# **TECHNICKÁ UNIVERZITA V LIBERCI**

Fakulta mechatroniky a mezioborových inženýrských studií

Studijní program: M 2612 – Elektrotechnika a informatika Studijní obor: 3906T001 – Mechatronika

# **Univerzální aparatura pro měření dielektrické hysterezní smyčky a permitivity feroelektrických materiálů**

# **Multipurpose device for measurements of dielectric hysteresis loop and permittivity of ferroelectric materials**

# **Diplomová práce**

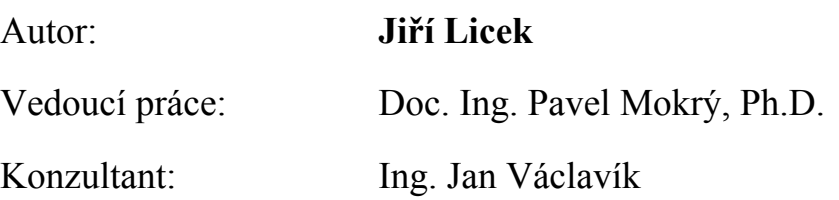

V Liberci 16. 5. 2007

# **Zadání**

## **Prohlášení**

Byl(a) jsem seznámen(a) s tím, že na mou diplomovou práci se plně vztahuje zákon č. 121/2000 o právu autorském, zejména § 60 (školní dílo).

Beru na vědomí, že TUL má právo na uzavření licenční smlouvy o užití mé diplomové práce a prohlašuji, že s o u h l a s í m s případným užitím mé diplomové práce (prodej, zapůjčení apod.).

Jsem si vědom(a) toho, že užít své diplomové práce či poskytnout licenci k jejímu využití mohu jen se souhlasem TUL, která má právo ode mne požadovat přiměřený příspěvek na úhradu nákladů, vynaložených univerzitou na vytvoření díla (až do jejich skutečné výše).

Diplomovou práci jsem vypracoval(a) samostatně s použitím uvedené literatury a na základě konzultací s vedoucím diplomové práce a konzultantem.

Datum

Podpis

# **Poděkování**

Tímto bych chtěl poděkovat panu Doc. Ing. Pavlovi Mokrému, Ph.D. a Ing. Janu Václavíkovi za jejich odborné vedení, cenné připomínky, rady a pomoc. Také děkuji všem, kteří mi byli při mé diplomové práci jakkoliv nápomocni. Zvláště bych chtěl poděkovat rodičům za jejich podporu, cenné rady a pomoc během celého studia.

#### **Anotace**

Cílem diplomové práce je zhotovit univerzální aparaturu pro současné měření dielektrické hysterezní smyčky a permitivity feroelektrického vzorku. Na vzorek je ze dvou funkčních generátorů přiveden nízkofrekvenční (do 500 Hz) a vysokofrekvenční (nad 5 kHz) signál. Nízkofrekvenční signál může být desetkrát zesílen pomocí analogového zesilovače s operačním zesilovačem. Pro měření intenzity elektrického pole ve feroelektrickém vzorku je použit invertující zesilovač upravující vysokonapěťový signál. Dielektrická odezva vzorku je měřena nábojovým zesilovačem a měřící kartou v PC, přičemž nízkofrekvenční odezva je použita k měření hysterezní smyčky a vysokofrekvenční odezva k měření permitivity. Součástí měřící aparatury jsou univerzální integrované bloky kmitočtových filtrů se spínanými kondenzátory 2. řádu, řazené kaskádně za sebou, s využitím horní propusti pro měření permitivity a dolní propusti pro měření hysterezní smyčky. Veškeré zpracování dat je prováděno softwarově pomocí počítače s měřící kartou od firmy National Instruments PC-6221 a programem vytvořeným v uživatelském prostředí LabView. Pomocí měření na vyrobeném přípravku známé impedance bylo provedeno odladění a kalibrace. Byla určena přesnost aparatury. Měření dielektrické hysterezní smyčky a permitivity na zapůjčeném feroelektrickém vzorku bylo porovnáno s výsledky měření na osciloskopu a s výsledky určenými pomocí jiných metod [12].

Klíčová slova: feroelektrika, permitivita, hysterezní smyčka

#### **Annotation**

The aim of my Diploma Thesis is to design and realize the multipurpose device for simultaneous measurements of dielectric hysteresis loop and permittivity in ferroelectric samples. Low-frequency (up to 500 Hz) and high-frequency (above 5 kHz) voltage signal from the generator is applied to the ferroelectric sample. Low-frequency signal can be amplified by a factor of 10 using the analog amplifier with an operational amplifier. For the measurement of the electric field, the inverting amplifier has been designed and realized. Permittivity of the sample is measured by the charge amplifier and measurement card in the PC. Low-frequency response is used to determine the dielectric hysteresis loop and high-frequency response is used to determine the permittivity. The measurement device consists of multi-purpose integrated blocks of frequency filters with the second-order switched capacitors, which are connected inseries to form a high-pass filter for the permittivity data and the low-pass filter for the hysteresis loop data. The data acquisition is realized by the computer measurement card PC-6221 and the data processing is achieved using a software application developed in LabView environment. Calibration is done on a test sample with known impedance and the device accuracy is then determined. Finally, results of the dielectric hysteresis loop and permittivity measurements on the ferroelectric sample were compared with measurements using the oscilloscope and the results obtained by different methods [12].

Keywords:

ferroelectric, permittivity, hysteresis loop

# Obsah

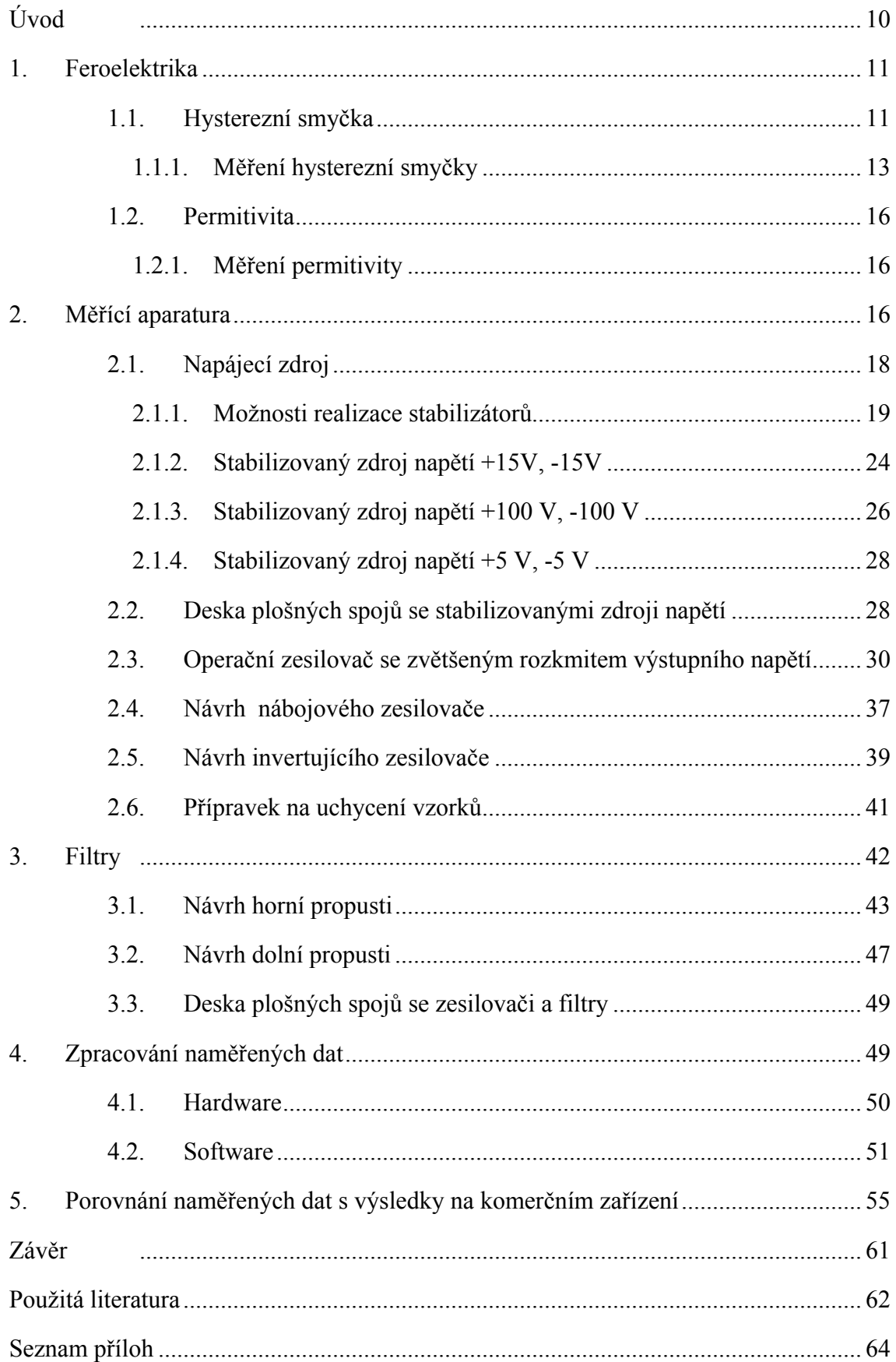

# **Slovník znaků, symbolů, zkratek**

- *B* velikost magnetické indukce
- *C* velikost zpětnovazebního kondenzátoru v nábojovém zesilovači
- *CZV* kapacita zpětnovazebního kondenzátoru
- *D* elektrická indukce
- *d* tloušťka vzorku
- *DC* celková elektrická indukce vzorku složená z elektrické indukce

nízkofrekvenčního signálu  $D_0$  a elektrické indukce vysokofrekvenčního signálu  $D_1$ 

- elektrická indukce nízkofrekvenčního signálu *D*<sup>0</sup>
- *D*<sub>1</sub> elektrická indukce vysokofrekvenčního signálu
- celková intenzita elektrického pole složená z intenzity nízkofrekvenčního signálu  $E_0$  a intenzity vysokofrekvenčního signálu  $E_1$  $E_C$
- *E*<sup>0</sup> intenzita elektrického pole nízkofrekvenčního signálu
- *E*<sup>1</sup> intenzita elektrického pole vysokofrekvenčního signálu
- *I*<sub>2</sub> výstupní proud
- *N* počet závitů
- polarizace nízkofrekvenčního signálu *P*<sup>0</sup>
- *P*<sub>1</sub> polarizace vysokofrekvenčního signálu
- *Q* volný náboj na elektrodě vzorku
- *GEN q* generovaný náboj
- *R*<sup>1</sup> vstupní odpor invertujícího zesilovače
- *R*<sub>2</sub> zpětnovazební odpor invertujícího zesilovače
- *S* plocha měřeného vzorku
- plocha závitu *S <sup>H</sup>*
- *U* napětí přivedené na vzorek
- *<sup>i</sup> u* okamžitá hodnota indukovaného napětí
- $U_{N0}$  napětí nízkofrekvenčního signálu přivedené na vzorek
- *U<sub>N1</sub>* napětí vysokofrekvenčního signálu přivedené na vzorek
- největší hodnota indukovaného napětí (amplituda) *Um*
- $U_{\text{max}}$  špičková hodnota napětí
- *UQ* výstupní napětí nábojového zesilovače
- *UV* výstupní napětí invertujícího zesilovače
- *U<sub>VNIT</sub>* nastavené napětí bez zátěže
- výstupní napětí *VÝST u*
- *UQ*0 výstupní napětí nábojového zesilovače pro nízkofrekvenční složku signálu
- *UQ*1 výstupní napětí nábojového zesilovače pro vysokofrekvenční složku signálu
- *U<sub>V0</sub>* výstupní napětí invertujícího zesilovače pro nízkofrekvenční složku signálu
- *UV*1 výstupní napětí invertujícího zesilovače pro vysokofrekvenční složku signálu
- *U*1 vstupní napětí
- *U*2 výstupní napětí
- *d*φ změna magnetického indukčního toku za čas *dt*
- $\omega$  úhlová rychlost
- <sup>σ</sup> *vol* plošná hustota volného náboje na elektrodě vzorku

# **Úvod**

<span id="page-9-0"></span> Feroelektrika tvoří zvláštní skupinu dielektrik charakterizovanou existencí dvou orientací vektoru spontánní polarizace krystalové mříže, kterou lze měnit vnějším elektrickým polem. Velice častým jevem, který ve feroelektrických materiálech nastává, je vytvoření tzv. doménové struktury, která realizuje termodynamicky rovnovážný stav s nejnižší energií. Je tedy vidět, že feroelektrické materiály mají velice zajímavé, avšak komplikované dielektrické vlastnosti, jako např. vysoké hodnoty dielektrické permitivity nebo silně nelineární závislost spontánní polarizace v závislosti na intenzitě elektrického pole projevující se existencí tzv. dielektrické hysterezní smyčky. Z tohoto důvodu se tato skupina látek v současné době řadí mezi intenzivně zkoumané a používané materiály, především v oblastech vývoje různých typů bezenergetických pamětí FeRAM, které uchovávají uloženou informaci i při přerušení napájení do čipu.

 Cílem diplomové práce je zhotovení univerzální aparatury, vhodné pro současné měření dielektrické hysterezní smyčky a permitivity feroelektrických materiálů jednak feroelektrických tenkých filmů a současně i objemových feroelektrických vzorků, s možností využití výsledků k charakterizaci jejich vlastností a správné volbě postupů při zpracování těchto materiálů.

#### **1. Feroelektrika**

<span id="page-10-0"></span>Feroelektrický krystal je charakterizován tím, že jednotlivé elementární buňky jeho krystalové mříže mají nenulový elektrický dipólový moment i tehdy, když na něj nepůsobí vnější elektrické pole. Dipólové momenty jsou orientovány v nulovém nebo malém elektrickém poli v určitých, krystalograficky význačných směrech. Krystal se nachází ve feroelektrickém stavu, kde je těžiště kladných a záporných nábojů rozdílné. Objem krystalu je rozdělen na určitý počet oblastí charakterizovaných stejnou orientací dipólového momentu, které nazýváme feroelektrickými doménami. Hranice mezi jednotlivými doménami se nazývají doménové stěny. Součtem momentů jednotlivých domén získáme výslednou polarizaci vzorku. Vlivem působení vnějšího elektrického pole o relativně malých hodnotách, lze značně ovlivnit prostorové rozdělení domén a vyvolat značně velkou výslednou polarizaci. [10, 15] Je-li působeno na vzorek s feroelektrickými doménami střídavým elektrickým polem, doménové stěny se pohybují takovým způsobem, že doména s vektorem spontánní polarizace orientovaným do směru okamžitého přiloženého elektrického pole se zvětšuje. To navenek způsobí tzv. vnější příspěvek k permitivitě feroelektrického vzorku.

Feroelektrický materiál je ve feroelektrickém stavu pouze v určitém, pro danou látku charakteristickém, teplotním rozsahu. Horní teplotní hranici feroelektrického stavu materiálu představuje teplota *T<sub>C</sub>*, kterou nazýváme feroelektrickou Curierovou teplotou. Nad touto teplotou přechází feroelektrická látka do paraelektrického stavu. V tomto stavu již krystal není spontánně polarizován a při vzdalování se od Curieovy teploty dochází k silnému poklesu permitivity. [15].

Z tohoto důvodu je pro aplikace feroelektrickým materiálů důležité detailní komplexní porozumění jejich dielektrických vlastností, tj. závislost polarizace a permitivity na vnějším působícím poli.

#### *1.1. Hysterezní smyčka*

Feroelektrické materiály se od ostatních materiálů odlišují schopností změny polarizace v závislosti na působení vnějšího elektrického pole. Zaznamenáme-li průběh polarizace v závislosti na intenzitě elektrického pole, zobrazený graf má tvar tzv. hysterezní smyčky, která je zobrazena na obr. 1.

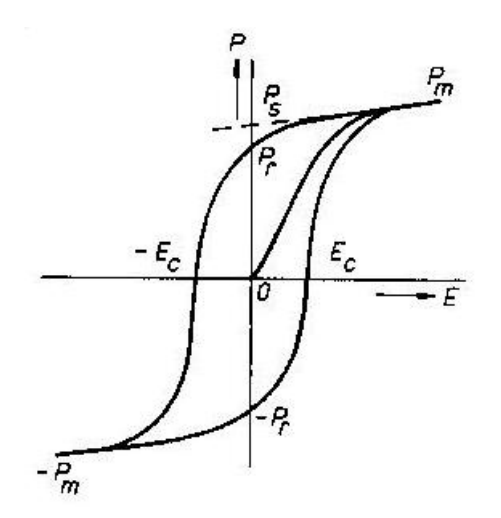

*Obr. 1: Hysterezní smyčka feroelektrika [15]*

Ze závislosti je zřejmé, že feroelektrický krystal může mít dvě nenulové hodnoty makroskopické polarizace při nulové intenzitě vnějšího elektrického pole. Po dosažení určité hodnoty elektrického pole nastává stav nasycení polarizace. Všechny domény se orientují do směru pole, přičemž následným zvyšováním elektrického pole již polarizace nevzrůstá. [15]

Polarizace makroskopicky nezpolarizovaného vzorku feroelektrické látky roste se vzrůstající intenzitou pole nejprve podle křivky 0, Pm. Vzrůst probíhá poměrně rychle, až po dosažení nasycené hodnoty  $P_S$ . Při následném snižování hodnoty intenzity elektrického pole polarizace klesá podle křivky  $P_m$ ,  $P_r$ . Remanentní polarizace  $P_r$  má v tomto stavu při nulové hodnotě intenzitě pole různou hodnotu od nuly. Přiložením pole opačného směru dosáhneme dalšího snižování polarizace. Při opětovném poklesu polarizace na nulu získáme hodnotu intenzity pole nazývanou feroelektrické koercitivní pole. Dalším zvyšováním intenzity pole polarizace vzrůstá podle křivky –  $E_c$ , –  $P_m$  do nasycené hodnoty a nabývá opačného směru. Následným snižováním intenzity pole proces probíhá dle křivky –  $P_m$ ,  $P_m$ . Smyčka je tedy charakterizována polarizací  $P_s$ ,  $P_r$ a intenzitou feroelektrického koercitivního pole Ec. Žádná další změna následující po změně první nemůže převést vzorek do původního stavu, kdy nulové intenzitě pole odpovídala nulová hodnota polarizace. S růstem teploty feroelektrického krystalu se hodnota spontánní polarizace postupně snižuje až do tzv. Curieovy teploty. Překročení Curieovy teploty způsobí zánik feroelektrických vlastností materiálu. Nad touto teplotou dochází k rušení usměrněného posunutí iontů v sousedních buňkách vlivem energie tepelného pohybu atomů v krystalové mříži materiálu. [15]

<span id="page-12-0"></span>Mezi klasické představitele feroelektrik patří titaničitan barnatý BaTiO<sub>3</sub>. Keramickou technologií se zpracovává na slinutý polykrystalický materiál. Předností feroelektrik je možnost miniaturizace obvodů, jejich jednoduchost a nenáročnost. Mají široké spektrum využití. Jejich piezoelektrické vlastnosti nacházejí uplatnění v elektromechanických měničích, v rezonátorech. K výrobě miniaturních kondenzátorů je možno využít další vlastnost – vysokou permitivitu – čehož se využívá v paměťových aplikacích, např. dynamické paměti s přímým vstupem (DRAM) nebo feroelektrické bezenergetické paměti (FeRAM).

#### **1.1.1. Měření hysterezní smyčky**

Nejvýznamnější vlastností feroelektrických látek je nelineární závislost polarizace na intenzitě elektrického pole, která se projeví existencí hysterezní smyčky. Měření hysterezní smyčky je tedy založeno na měření polarizace v závislosti na elektrickém poli uvnitř vzorku.

Polarizace *P* je fyzikální stavová veličina, která závisí na rozložení nábojů v krystalové mříži. Její přímé určení je možné pomocí přesných difrakčních měření, což je však obtížné. Změna polarizace se však projeví změnou volného náboje na elektrodách vzorku. To umožní nepřímé měření polarizace prostřednictvím měření elektrické indukce *D*. Elektrická indukce je stavová fyzikální veličina, jejíž makroskopická hodnota je dána plošnou hustotou volných nábojů na elektrodách:

$$
\sigma_{\text{vol}} = D = \frac{Q}{S},\tag{1}
$$

*Q*……volný náboj na elektrodě vzorku

*S*…….plocha vzorku

<sup>σ</sup> *vol* …plošná hustota volného náboje na elektrodě vzorku

Vzájemná závislost mezi elektrickou indukcí *D*, polarizací *P* a intenzitou elektrického pole *E* je dána vztahem:

$$
D = \varepsilon_0 E + P. \tag{2}
$$

Ze vztahů (1) a (2) je zřejmé, že polarizaci krystalu je možné určit měřením volného náboje *Q* na elektrodách vzorku. To se dá jednoduše realizovat pomocí nábojového zesilovače, který převádí změnu náboje na elektrodě vzorku na změnu výstupního napětí, které je jednoduše změřitelné. [12, 16]:

Náboj *Q* je transformován v nábojovém zesilovači dle vztahu:

$$
U_Q = -\left(\frac{Q}{C}\right) \tag{4}
$$

C…velikost zpětnovazebního kondenzátoru v nábojovém zesilovači

U<sub>0</sub>…výstupní napětí nábojového zesilovače

Předpokládejme homogenní elektrické pole ve vzorku, potom platí vztah mezi intenzitou elektrického pole a napětím:

$$
U = E \cdot d \tag{5}
$$

*U*…napětí přivedené na vzorek

*d*…tloušťka vzorku

Intenzitu elektrického pole ve vzorku vyjádříme ze vztahu:

$$
E = \frac{U}{d}
$$
 (6)

Výslednou polarizaci určíme ze vztahu (2):

$$
P = D - \varepsilon_0 E \tag{7}
$$

Dosazením vztahu (1) do vztahu (7) dostaneme tvar:

$$
P = \frac{Q}{S} - \varepsilon_0 E \tag{8}
$$

Následným dosazením vztahu (4) do vztahu (8) získáme tvar:

$$
P = \frac{(-U_Q \cdot C)}{S} - \varepsilon_0 E \tag{9}
$$

 $U_{\mathcal{O}}$ ...výstupní napětí nábojového zesilovače

*C* ….velikost zpětnovazebního kondenzátoru nábojového zesilovače

*S*…...plocha měřeného vzorku

Nahrazením intenzity elektrického pole ze vztahu (9) vztahem (6) dostaneme výraz, ve kterém známe všechny veličiny.

$$
P = \frac{\left(-U_{Q} \cdot C\right)}{S} - \varepsilon_0 \frac{U}{d} \tag{10}
$$

Z tohoto vztahu jsme schopni určit polarizaci z naměřeného volného náboje a napětí na elektrodách vzorku *U*.

V našem případě náboj na elektrodách vzorku *Q* měříme pomocí nábojového zesilovače, jehož výstupní veličina je U<sub>O</sub>. Hodnotu napětí na elektrodách vzorku měříme pomocí invertujícího zesilovače, který převádí vstupní hodnotu napětí *U* na výstupní hodnotu  $U_v$  podle vztahu  $U = -(R_1/R_2)U_v$ , kde  $R_1$  a  $R_2$  jsou hodnoty rezistorů umístěných ve zpětné vazbě invertujícího zesilovače (viz. obr. 2). Dosazením do vzorce (6) dostáváme výsledný vztah pro intenzitu elektrického pole:

$$
E = -\frac{R_1}{R_2} \cdot U_{\nu} \cdot \frac{1}{d} \tag{11}
$$

…vstupní odpor invertujícího zesilovače *R*<sup>1</sup>

…zpětnovazební odpor invertujícího zesilovače *R*<sup>2</sup>

…výstupní napětí invertujícího zesilovače *Uv*

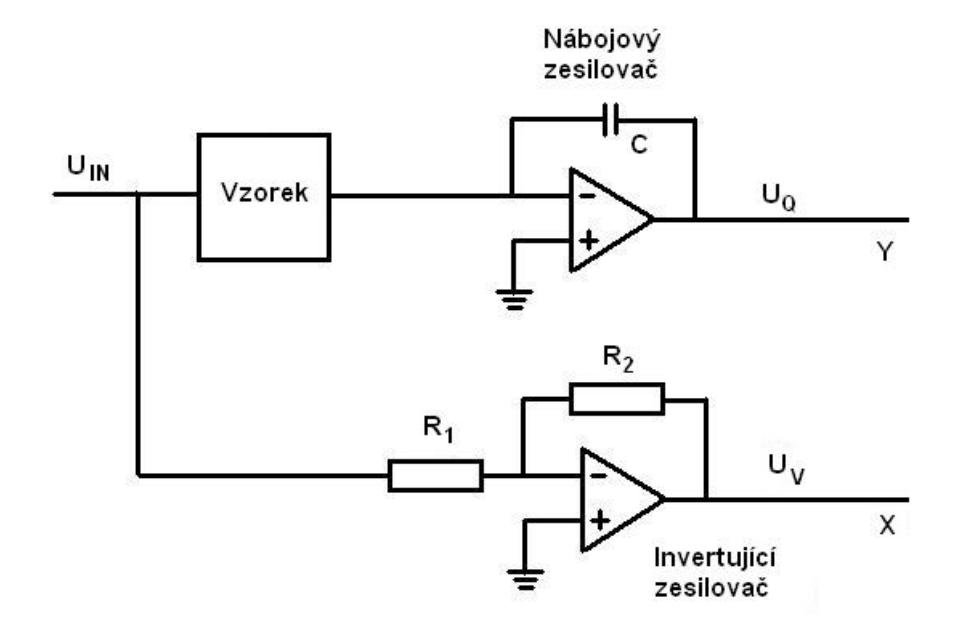

*Obr. 2: Část měřící aparatury pro měření hysterezní smyčky a permitivity* 

#### *1.2. Permitivita*

<span id="page-15-0"></span>Permitivita je materiálová fyzikální veličina popisující lineární dielektrickou odezvu materiálu na vnější elektrické pole.

V izotropním prostředí je fyzikální význam permitivity možné jednoduše demonstrovat na následujícím případě. Mějme dva kondenzátory stejných rozměrů a tvaru. V jednom z nich je v prostoru mezi elektrodami vakuum. Označme kapacitu tohoto kondenzátoru *C*0. Ve druhém kondenzátoru je prostor mezi elektrodami vyplněn dielektrikem a jeho kapacitu označme symbolem *C*. Permitivita ε je potom rovna (a zároveň definována) poměru *C*/*C*0. Tento poměr je normálně větší než jedna a důvodem je fakt, že vlivem elektrického pole se dielektrikum polarizuje a kondenzátor je pak při stejném napětí na elektrodách schopen pojmout větší náboj než by tomu bylo v případě vakuového kondenzátoru. Je tedy vidět, že permitivita souvisí s elektrickou indukcí materiálu, kde je konstantou úměrnosti mezi intenzitou elektrického pole *E* a elektrickou indukcí *D*. Pro výpočet platí, že:

$$
D = \varepsilon \cdot E \tag{12}
$$

#### **1.2.1. Měření permitivity**

Pro měření permitivity, v rámci této práce, musíme použít vztahy pro střídavé elektrické pole, tedy vztah mezi hodnotou elektrického pole a elektrické indukce. Musíme uvažovat komplexní funkci závislou na frekvenci *f*, která je rovna podílu vektorů elektrické indukce *D* a elektrického pole *E*. [17]

$$
\varepsilon(f) = \frac{D(f)}{E(f)}\tag{13}
$$

### **2. Měřící aparatura**

Jedním z cílů práce je sestavení měřící aparatury, zobrazené na obr. 3, pro měření hysterezní smyčky a permitivity feroelektrických materiálů. Celá měřící aparatura se skládá z několika funkčních bloků:

- $\triangleright$  Napájecího zdroje
	- stabilizované napětí -5 V, +5 V, -15 V, +15 V, -100 V, +100 V
- ¾ dvou funkčních generátorů pro generování dvou signálů
- $\geq$ části pro měření a úpravu signálu
- zesilovače se zvětšeným rozkmitem výstupního napětí
- hrníčkového transformátoru
- nábojového zesilovače
- napěťového zesilovače
- filtrů horní a dolní propusti
- ¾ z přípravku pro uchycení vzorku
- ¾ z PCI karty NI-PCI6221
- ¾ z osobního počítače

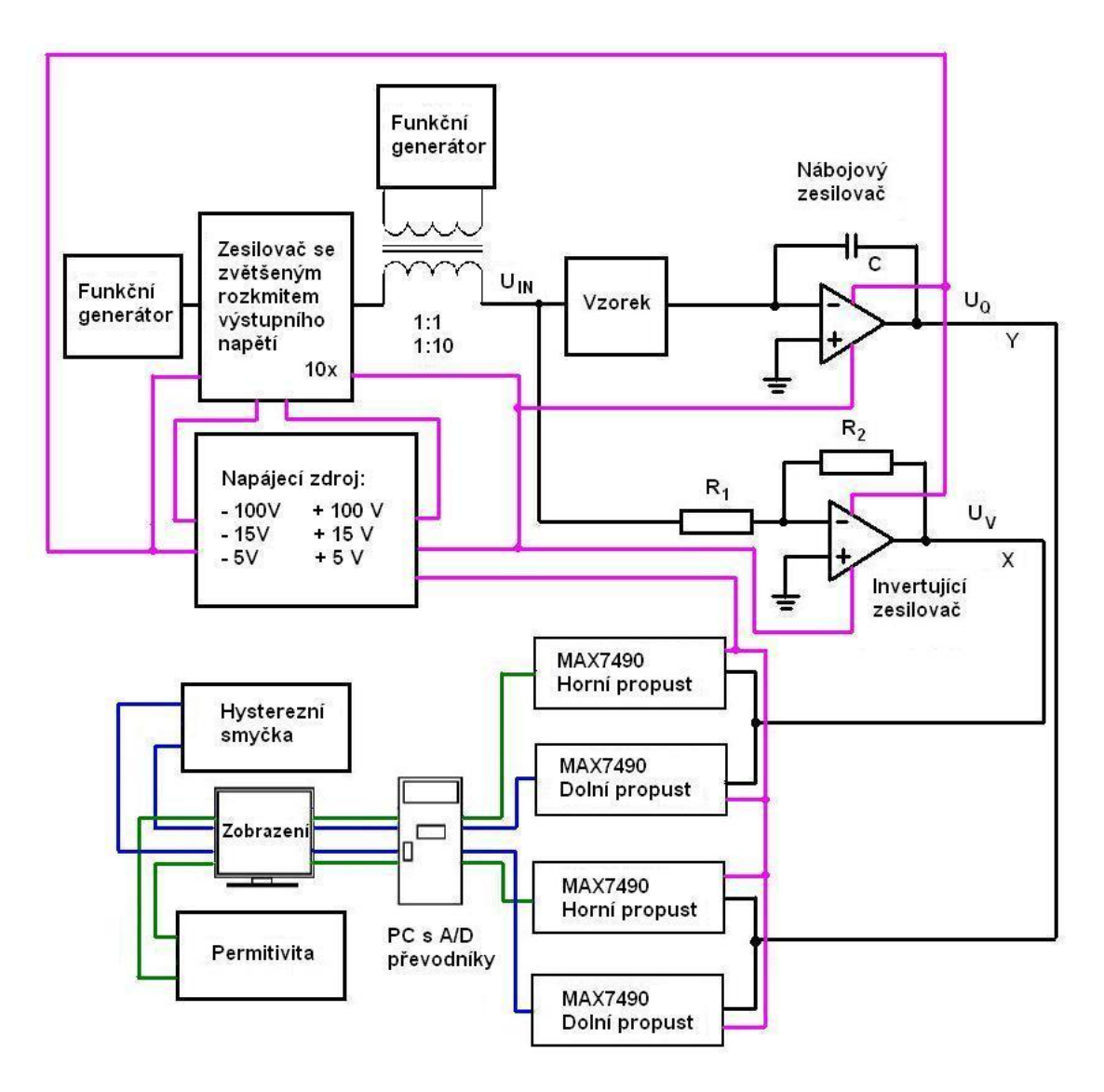

*Obr. 3: Jednoduché blokové schéma měřící aparatury* 

<span id="page-17-0"></span>Měřící aparatura umožňuje následující úkony:

- ¾ Měření dielektrické hysterezní smyčky.
- $\triangleright$  Měření permitivity.
- ¾ Měření obou křivek současně.
- ¾ Zobrazení obou křivek programem vytvořeným v LabView.
- ¾ Uložení hodnot do souboru s příponou .xls (Microsoft Excel).
- ¾ Možnost budit vzorek vysokofrekvenčním a nízkofrekvenčním signálem v poměru 1:1 nebo v poměru 1:10, kde nízkofrekvenční signál je patřičně zesílen pomocí zapojení operačního zesilovače se zvětšeným rozkmitem výstupního napětí.
- ¾ Přepínání rozsahů čtyř větví paralelně zapojených zpětnovazebních kondenzátorů nábojového zesilovače pomocí jednoho vícepolohového přepínače.
- ¾ Přepínání velikosti odporu umístěného ve zpětné vazbě invertujícího zesilovače v rozsahu tří různých hodnot.
- ¾ Odfiltrování výstupního signálu, z nábojového a napěťového zesilovače, pomocí univerzálních integrovaných bloků kmitočtových filtrů MAX7490 se spínanými kondenzátory 2. řádu, řazených kaskádně za sebou, s využitím horní propusti pro měření permitivity a dolní propusti pro měření hysterezní smyčky.
- ¾ Kaskádní zapojení čtyř filtrů do řady pro měření horní a dolní propusti
- ¾ Připojení filtrů jednotlivě po jedné kaskádě (jeden filtr má dvě kaskády, každá je 2.řádu) → zapojením obou kaskád vznikne filtr 4.řádu.

#### **2.1. Napájecí zdroj**

V rámci práce byl navržen a sestaven napájecí zdroj. Jednotlivá napětí určená pro jednotlivé součásti měřící aparatury bylo nutno stabilizovat. Zdroj nabízí stabilizovaná napětí o velikostech:

- $\ge$  -5 V, +5 V pro napájení filtrů MAX7490
- $>$  -15 V, +15 V pro napájení operačního zesilovače se zvětšeným rozkmitem výstupního napětí, nábojového a napěťového zesilovače, relé cívky pro přepínání signálu 1:1 a 1:10

¾ -100 V, +100 V je užito jako vstupní napětí pro zesilovač se zvětšeným rozkmitem výstupního napětí, připojené na emitory tranzistorů

<span id="page-18-0"></span>Vzhledem k tomu, že zdroj není hlavním cílem práce, tak k jeho sestavení byla použita nejjednodušší zapojení, včetně řešení stabilizování jednotlivých napětí. Byl brán zřetel na sestavení celého obvodu s co nejmenším počtem součástek. Cílem je omezení vlivu rušivých elementů na minimum.

Použité zdroje:

 Toroidní transformátor: PRI 230 V, 50 Hz Žlutá T-160 mA SEC 2 x 100 V – 0,15 A CC BB 36 VA  $2 x 15 V - 0.2 A MM HH$  Použit pro napětí: +100 V, -100 V  $+15$  V,  $-15$  V Transformátor: 230 V, 50 Hz 1-5 3,0 VA 6 V 6-7 1,5 VA 6 V 9-10 1,5 VA

#### **2.1.1. Možnosti realizace stabilizátorů**

Při stabilizaci napětí je důležité dbát na:

¾ Činitel stabilizace *P* vyjadřující vliv změn napětí na vstupu stabilizátoru na výstupní napětí. Platí pro něj vztah:

$$
P = \frac{\frac{\Delta U_1}{U_1}}{\frac{\Delta U_2}{U_2}} \quad \Rightarrow \quad \frac{\Delta U_1}{U_1} = P \cdot \frac{\Delta U_2}{U_2} \tag{14}
$$

…vstupní napětí *U*<sup>1</sup>

- U<sub>2</sub>...výstupní napětí
- ¾ Výstupní odpor způsobující pokles napětí při zatížení zdroje plynoucí ze vztahu:

$$
U_2 = U_{\text{VNTT}} - (R_I \cdot I_2) \tag{15}
$$

…výstupní napětí *U*<sup>2</sup>

 $U_{VNT}$  ... nastavené napětí bez zátěže

¾ Zvlnění představující superponovanou střídavou složku střídavého napětí, buď síťového nebo jiného, která se dostane na výstup zdroje.

Důležitým prvkem je správný výběr stabilizátoru a především volba zapojení. Hrubé rozdělení stabilizátorů je na obr. 4. [3]

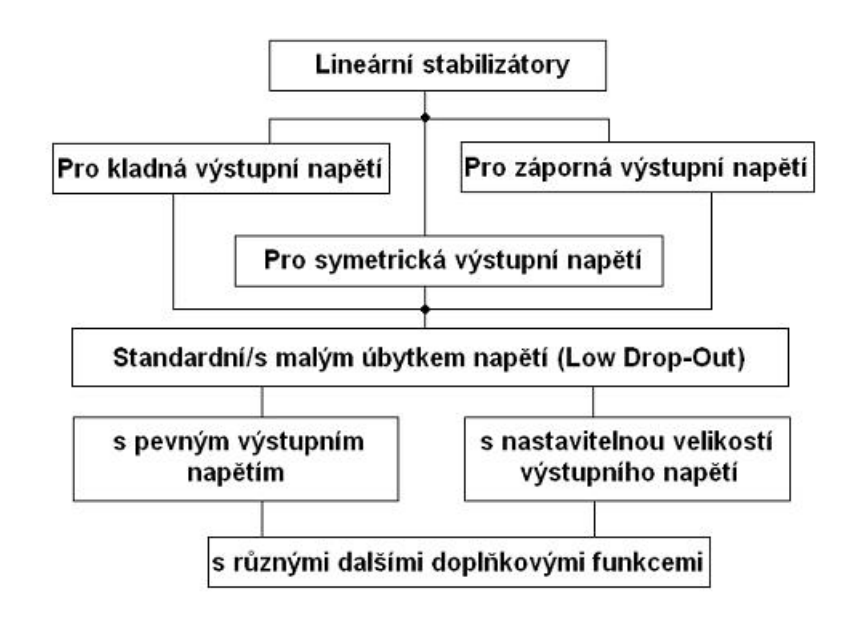

*Obr. 4: Rozdělení stabilizátorů*

V zapojení aparatury je použit sériový stabilizátor napětí zobrazený na obr. 5.

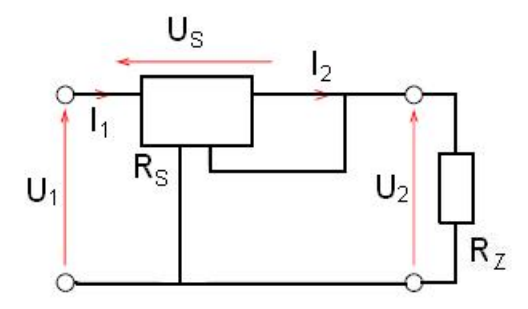

[3]

*Obr. 5: Sériový stabilizátor napětí* 

$$
U_1 = U_s + U_2 \tag{16}
$$

$$
U_s = f(U_2) \tag{17}
$$

*I* <sup>2</sup>*MAX* je dáno stabilizátorem

$$
I_1 = I_2 + v \cdot I \cdot spot \check{r} \tag{18}
$$

*U*1*MAX* je dáno stabilizátorem

$$
P_{STAB} = U_S \cdot I_2 \tag{19}
$$

Na obr. 6 je uveden princip paralelního napěťového stabilizátoru. [3]

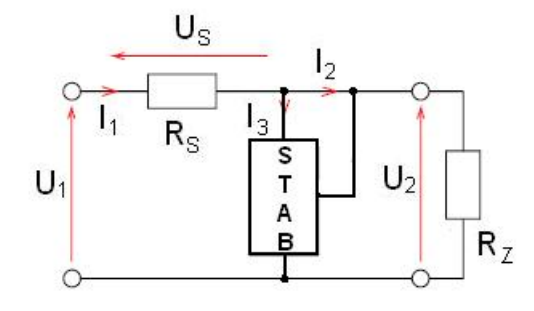

*Obr. 6: Paralelní napěťový stabilizátor* 

$$
I_1 = I_2 + I_3 \t\t(20)
$$

$$
I_3 = f(U_2) \tag{21}
$$

$$
U_s = R_s \cdot I_1 \tag{22}
$$

$$
I_{3MAX} \quad \text{je při} \quad I_2 = 0
$$
\n
$$
I_{2MAX} \quad \text{je při} \quad I_3 = 0
$$
\n
$$
I_{2MAX} = \frac{U_1 - U_2}{R_S} \tag{23}
$$

$$
P_{STAB} = U_2 \cdot I_3 \tag{24}
$$

Dalším důležitým faktorem je zvážení proudové limitace a s ní související použití proudové pojistky. Při proudové limitaci je zdroj nastaven na určité napětí a maximální proud, kde pro  $I_z < I_{MAX}$  je limitující nastavené napětí. Pokud by bylo  $I_z > I_{MAX}$  je limitující  $I_{MAX}$ . Děj plynule přechází podle zátěže  $R_z$ . Proudová pojistka nám zaručuje, že při překročení vypínacího proudu nastane vypnutí obvodu. Na obr. 7a a na obr. 7b je zobrazeno použití proudové pojistky s tranzistory. Na obr. 7a je rychlá rozpojovací pojistka v kladné větvi, pracující dobře se staršími tuzemskými tranzistory a na obr. 7b je rychlá rozpojovací pojistka v záporné větvi napětí. [3]

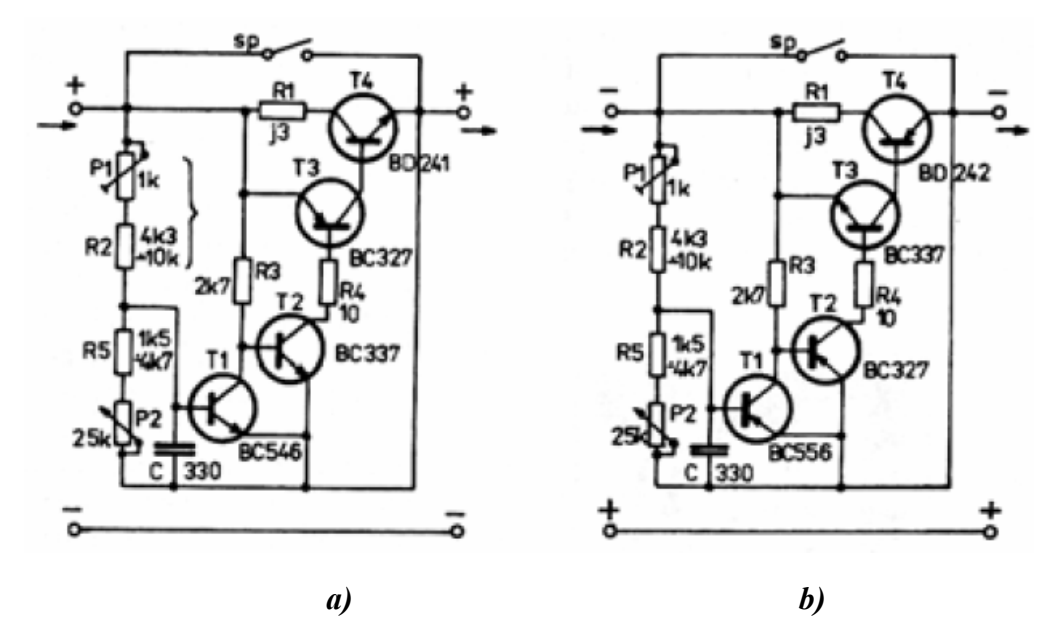

*Obr. 7: Rychlá rozpojovací pojistka a) v kladné větvi* 

 *b) v záporné větvi napětí [3]*

Existuje mnoho zapojení se stabilizátory, v této práci jsou popsány ty nejběžněji používané.

Nejjednodušší stabilizátor napětí je se stabilizační diodou. Obr. 8 znázorňuje schéma zapojení.

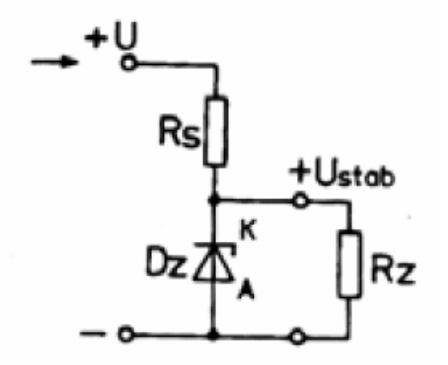

*Obr. 8: Stabilizátor napětí se stabilizační diodou [3]*

Dalším významným zapojením je na obr. 9 zapojení stabilizátoru napětí s jedním tranzistorem a Zenerovou diodou.

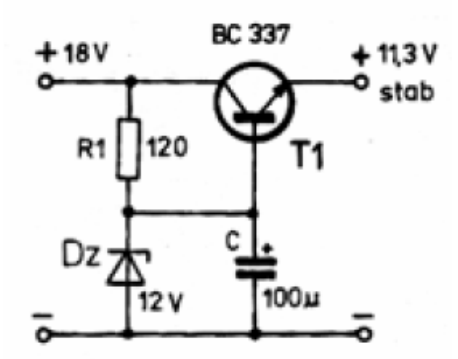

*Obr. 9: Stabilizátor napětí s jedním tranzistorem a Zenerovou diodou [3]*

V případě, že bychom měli regulační tranzistor s malým zesilovacím činitelem, stačí do jeho báze zapojit řídicí tranzistor podle obr. 10. [9]

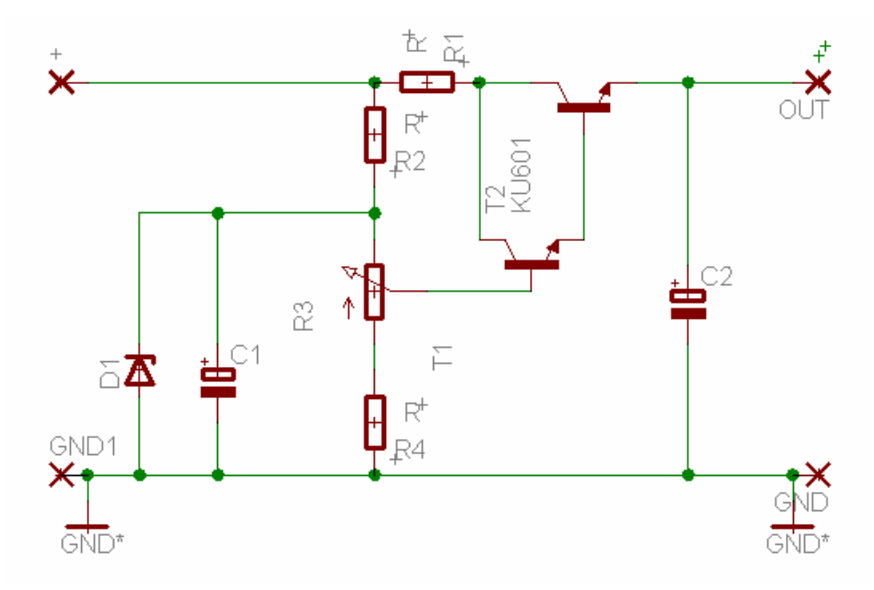

*Obr. 10: Zapojení stabilizátoru se dvěma tranzistory se zvětšeným činitelem stabilizace*

Pokud bychom neměli k dispozici výkonový tranzistor n-p-n, je možno ho nahradit tranzistory p-n-p a n-p-n. Nahrazení viz. obr. 11. [9]

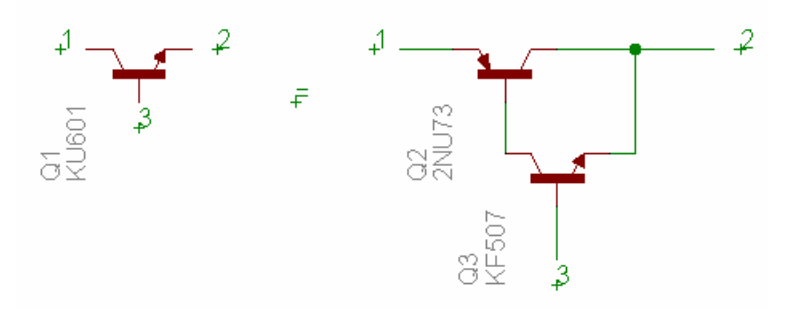

*Obr. 11: Náhrada výkonového tranzistoru n-p-n tranzistory p-n-p a n-p-n*

#### **2.1.2. Stabilizovaný zdroj napětí +15V, -15V**

<span id="page-23-0"></span>Ke stabilizaci napětí +15 V, -15 V zobrazeného na obr. 12 bylo použito těchto částí:

- $\triangleright$  pojistka
- $\triangleright$  toroidní transformátor
- ¾ usměrňovač
- $\blacktriangleright$  stabilizátor
- $\geq$  2x filtrační kondenzátory

Toroidní transformátor je připojený primárním vinutím přes pojistku na síťové napětí 230V. Abychom při větším odběru zabránili zahřívání, spálení transformátoru nebo poškození obvodu umístili jsme pojistku i na sekundární vinutí. Transformátor na sekundárním vinutí nabízí  $2 \times 100$  V – 0,15 A a  $2 \times 15$  V – 0,2 A. V tomto případě je zapojena větev 15 V, ze které lze odebírat proud do 0,2 A.

Vzhledem k tomu, že transformátor mění střídavé síťové napětí opět na střídavé, volíme podle proudu a provozního napětí křemíkové diody zapojené jako můstkový usměrňovač. Tím dosáhneme námi požadovaného stejnosměrného napětí. Výhodou můstkového usměrňovače je jednoduchost vinutí dimenzovaná na jmenovitý proud, díky malému vnitřnímu odporu. [9, 13]

Dále jsme použili filtrační elektrolytické kondenzátory s provozním napětím vyznačeným na obalu. Jsou dimenzovány na špičkovou velikost napětí dodávaného transformátorem, protože zapojením kondenzátoru za usměrňovač se kondenzátor začne nabíjet na špičkovou hodnotu podle vztahu:

$$
U_{\text{max}} = U_{\text{ef}} \cdot \sqrt{2} = 1.41 \cdot U_{\text{ef}} \tag{25}
$$

Pro 15V( $U_{\text{eff}}$ ) naměřených na sekundárním vinutí tedy platí:

$$
U_{\text{max}} = 1,41 \cdot 15 = 21,15 \text{ V} \tag{26}
$$

Volí se kondenzátor na větší napětí ve vyráběné řadě. [9]

Kondenzátor C<sub>1</sub> má funkci nabíjecího kondenzátoru předřazeného usměrňovače.

Kondenzátor C<sub>2</sub> zvyšuje regulační stabilitu a zabraňuje rozkmitání stabilizátoru na vysokých kmitočtech.

Do kaskády za usměrňovač je zapojen stabilizátor. Jeho úkolem je stabilizovat napětí a proud na výstupu, proti působení různých veličin, mezi které patří odběr a teplota. Zvolili jsme řadu 78xx s použitím integrovaného obvodu 7815. Pro správnou funkci stabilizátorů s označením 78xx, musíme počítat s určitým úbytkem napětí na vnitřním sériovém regulačním členu. Pro zvolený integrovaný obvod 7815 činí tento úbytek podle katalogových údajů minimálně 2,5 V. Minimální hodnotu vstupního napětí musíme mít alespoň 17,5 V. Obvody tohoto typu pracují jako velmi kvalitní filtry. Snižují zvlnění výstupního napětí. Hodnotí se podle činitele stabilizace. Pro ideální stabilizátor by se činitel stabilizace napětí blížil k nekonečnu. [11]

Kladné stabilizátory jsou užity k získání jak kladného napětí +15 V, tak záporného napětí -15 V. Jsou to tedy dva nezávislé, galvanicky oddělené zdroje +15 V. Symetrické napětí ±15 V je získáno sériovým spojením těchto zdrojů. Není třeba, aby napájecí zdroj pracoval spojen jedním vodičem se zemí. Tímto zapojením získáme plovoucí napájecí zdroj, kde žádná z jeho elektrod není spojena se zemí. [11]

Zdroj stabilizovaného napětí +15 V, -15 V je použit pro napájení operačního zesilovače se zvětšeným rozkmitem výstupního napětí, nábojového a napěťového zesilovače.

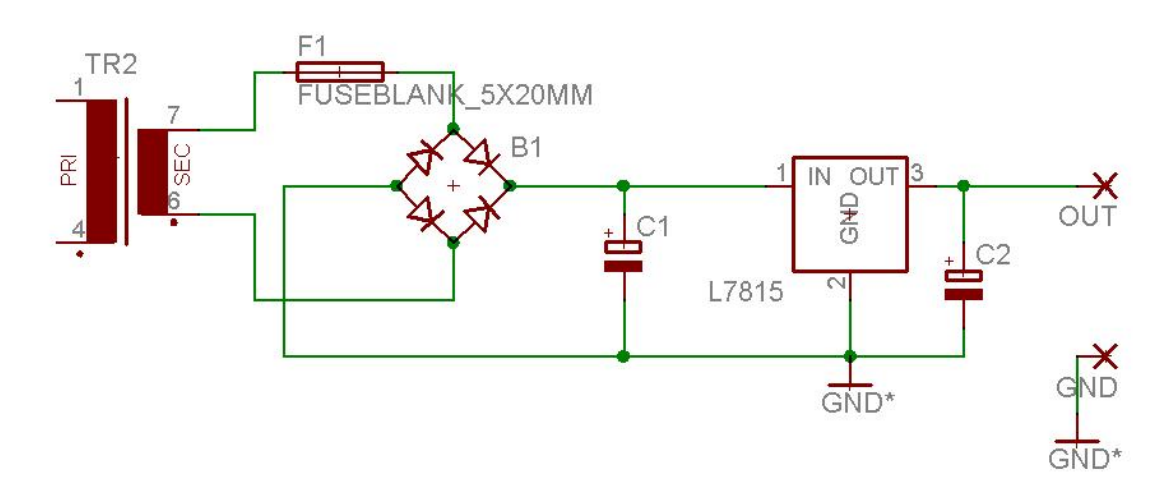

*Obr. 12: Stabilizovaný zdroj napětí pro +15 V, -15 V* 

Hodnoty součástek:

Kondenzátor:  $C_1 = 100 \text{ }\mu\text{F}/35\text{V}$  $C_2$ = 100  $\mu$ F/35V Stabilizátor: z řady 78xx zvolen 7815

#### **2.1.3. Stabilizovaný zdroj napětí +100 V, -100 V**

<span id="page-25-0"></span>Bylo zvoleno nejjednodušší zapojení zdroje s tranzistorem a nastavitelným výstupním napětím. Na obr. 13 máme schéma zapojení. Usměrněné napětí můžeme filtrovat i tranzistorem. Jedná se o jiný případ filtrace, než je filtrace pomocí Zenerovy diody. U většiny tranzistorových stabilizátorů napětí je tranzistor zapojen jako sériový regulační člen. Rezistor s odporovým trimrem zapojeným jako dělič napětí připojíme k diodě. Připojením báze regulačního tranzistoru na běžec trimru lze nastavovat výstupní napětí podle potřeby. Výstupní napětí určujeme druhem Zenerovy diody. Nejlepší je použít křemíkový regulační tranzistor z důvodu malého zbytkového proudu. Maximální odběr je dán typem regulačního tranzistoru, vinutím a velikostí transformátoru, též druhem použitých diod. [9]

Zdroj tohoto napětí je použit pro vstupní napětí do operačního zesilovače se zvětšeným rozkmitem výstupního napětí.

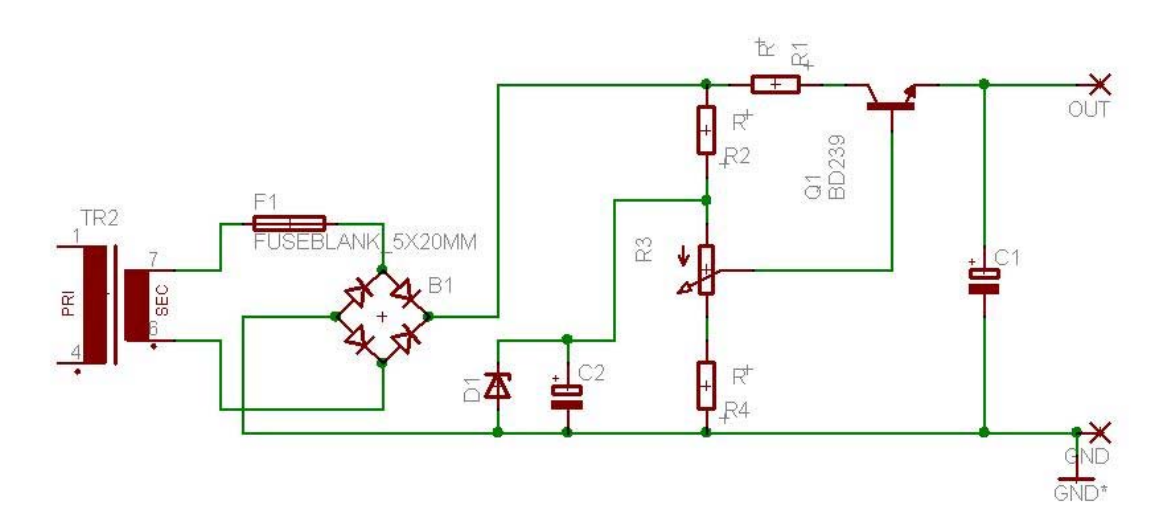

*Obr. 13: Stabilizovaný zdroj napětí pro +100V, -100V* 

Výpočet parametrů stabilizátoru s tranzistorem:

Parametry:

$$
U_2 = 100 \text{ V}
$$
  $I_2 = 150 \text{ mA}$   
Transistor BD239C  $U_{CE} = 3 \text{ V}$   $h_{21} = 40$   
 $U_2 ...$ výstupní napětí  
 $I_2 ...$ výstupní proud

Pro získání stabilního napětí  $U_{ZD}$  na Zenerově diodě musí dioda pracovat za kolenem své závěrné charakteristiky. Toho docílíme, když jí bude protékat minimální proud 10 mA. Napětí tranzistoru *UCE* musí mít alespoň minimální hodnotu 2-3V, tím zabráníme jeho saturaci.

Při výstupním napětí 100 V musí pro vstupní napětí platit:

$$
U_1 = U_2 + U_{CE} + U_{R1} = 100 + 2 + 1 = 103 \text{ V}
$$
 (27)

Potřebná hodnota proudu báze:

$$
I_B = \frac{I_2}{h_{21E}} = \frac{150m}{40} = 3{,}75 \text{ mA}
$$
 (28)

Hodnota proudu tekoucího odpory *R2* a *R3*:

$$
I_3 = I_B + I_{ZD} + I_{ODP} = 3,75 + 10 + 1,82 = 15,57 \text{ mA}
$$
 (29)

$$
I_{ODP} = \frac{U_{ZD}}{R_{ODP}} = \frac{U_{ZD}}{(R_3 + R_4)} = \frac{100}{(33k + 22k)} = 1,82 \text{ mA}
$$
(30)

Ztrátový výkon na tranzistoru:

$$
P_C = U_{CE}.I_C = 2.150m = 0.3 \text{ W}
$$
\n(31)

Výpočet rezistoru  $R_1$  a  $R_2$ :

$$
R_1 = \frac{U_{R2}}{I_2} = \frac{1}{0.150} = 6,66 \,\Omega \quad \text{volume } 6,8 \,\Omega \tag{32}
$$

$$
R_2 = \frac{U_1 - U_{ZD}}{I_3} = \frac{103 - 100}{15,57 \cdot 10^{-3}} = 192 \,\Omega \quad \text{volume } 220 \,\Omega \tag{33}
$$

Hodnoty součástek:

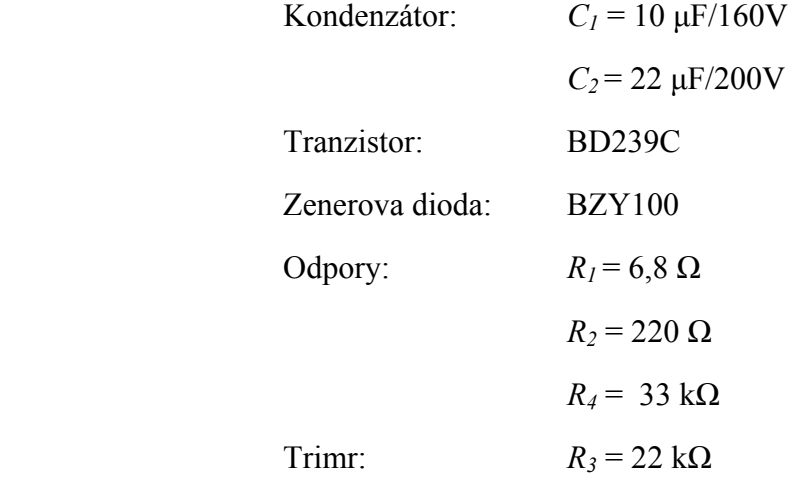

#### **2.1.4. Stabilizovaný zdroj napětí +5 V, -5 V**

<span id="page-27-0"></span>Stabilizovaný zdroj napětí +5 V, -5 V (obr. 14) je řešen stejným způsobem, jako stabilizovaný zdroj napětí +15 V, -15 V. Jako zdroj napětí je použit samostatný transformátor s parametry:  $230 \text{ V}$ ,  $50 \text{ Hz}$  1-5  $3.0 \text{ VA}$ 

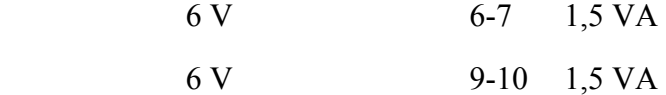

Výpočet špičkové hodnoty napětí u použitých filtračních elektrolytických kondenzátorů dle vztahu (26):

$$
U_{\text{max}} = 1,41 \cdot 5 = 7,07 \text{ V} \tag{34}
$$

Hodnoty součástek: Kondenzátor:  $C_1$  = 47 µF/35V

 $C_2$  = 47  $\mu$ F/25V

Stabilizátor: z řady 78xx zvolen 7805

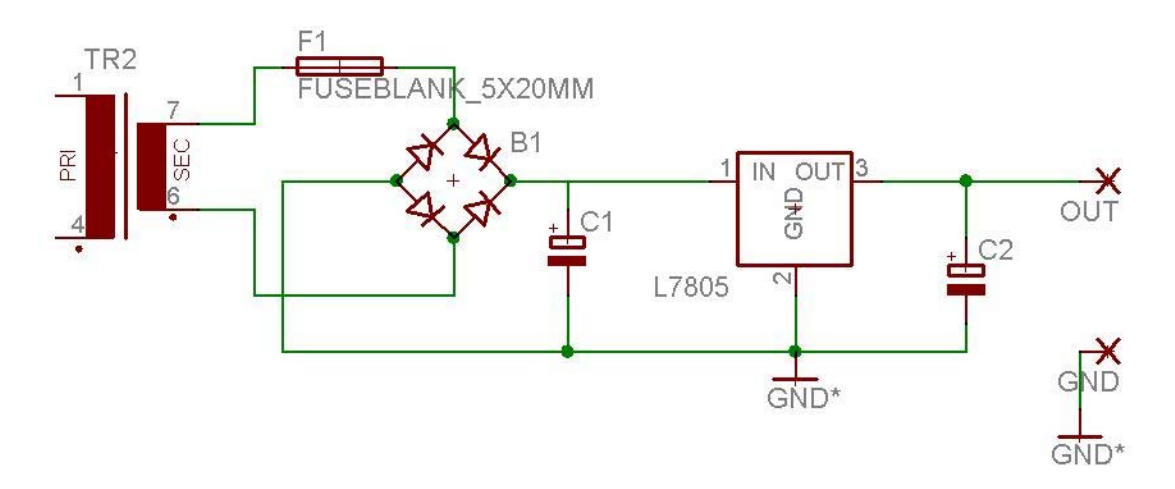

*Obr. 14: Stabilizovaný zdroj napětí pro +5 V, -5 V* 

#### *2.2. Deska plošných spojů se stabilizovanými zdroji napětí*

Na obr. 15, 16 a 17 jsou schémata zapojení pro jednotlivé napájecí větve. Na schématech je realizována pouze jedna větev napětí, druhá je totožná s první. Všechny napájecí větve jsou realizovány na jedné desce. Veškerá zapojení jsou tvořena v prostředí Eagle.

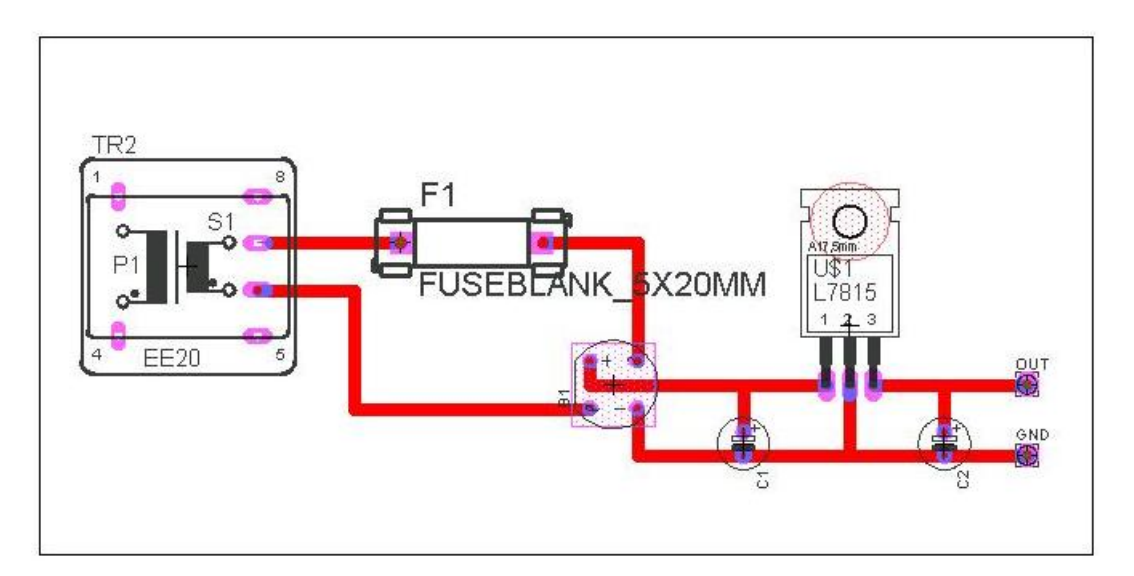

*Obr. 15: Deska stabilizovaného zdroje napětí pro +15 V, -15 V* 

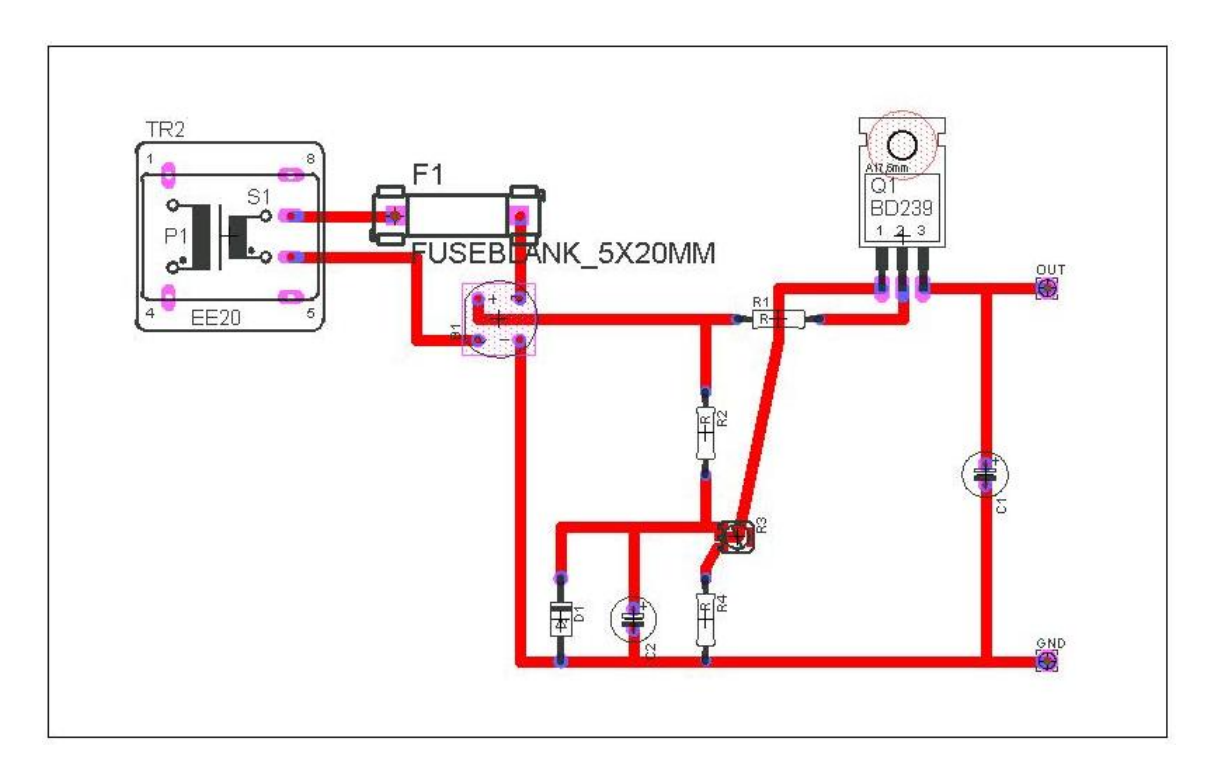

*Obr. 16: Deska stabilizovaného zdroje napětí pro +100 V, -100 V* 

<span id="page-29-0"></span>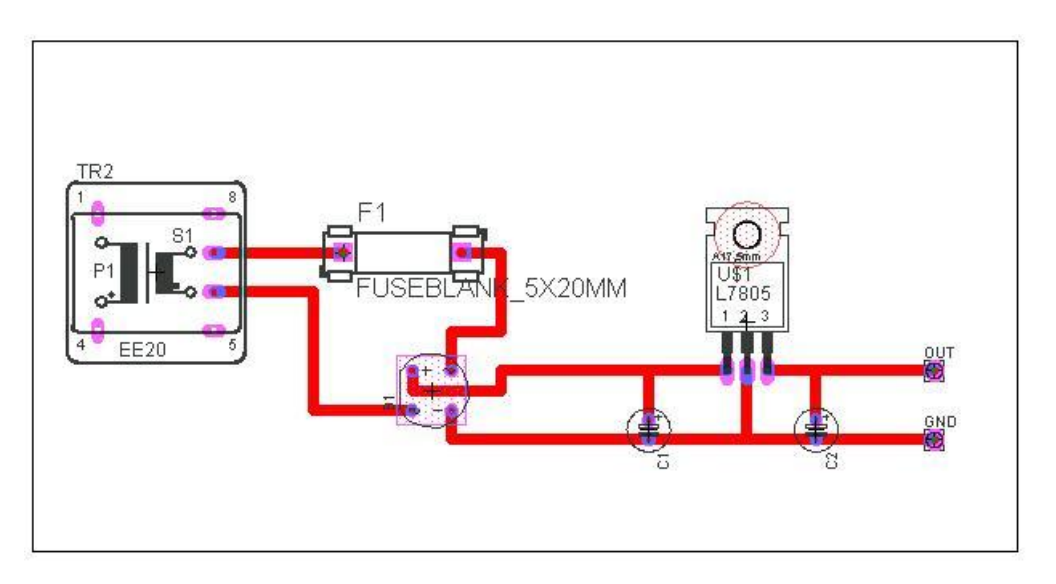

*Obr. 17: Deska stabilizovaného zdroje napětí pro +5 V, -5 V* 

# *2.3. Operační zesilovač se zvětšeným rozkmitem výstupního napětí*

Na vzorek má být ze dvou funkčních generátorů přiveden nízkofrekvenční (do 500Hz) a vysokofrekvenční (nad 5 kHz) signál, přičemž nízkofrekvenční signál může být 10x zesílen. K této realizaci je navržen operační zesilovač se zvětšeným rozkmitem výstupního napětí na obr. 18.

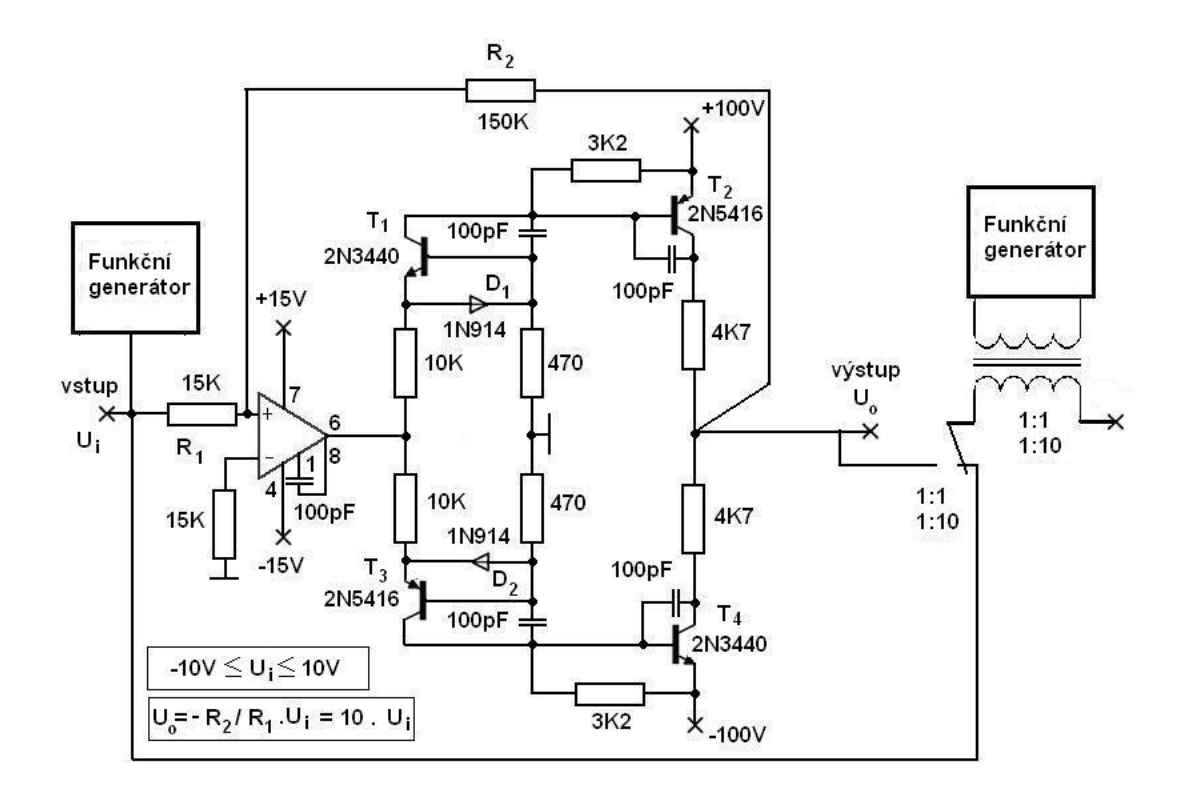

*Obr. 18: Zapojení operačního zesilovače se zvětšeným rozkmitem výstupního napětí* 

 Většina operačních zesilovačů má omezen výstupní proud na ±20 mA. Tranzistory limitují výstupní napětí. Musí být zajištěno, aby ani při 100 V nedošlo k průniku více než 10 V na výstup zesilovače a zisk byl větší než 10. Z důvodů ochrany a zabránění přetěžování tranzistorů  $T_2$  a  $T_4$  byly na výstup, do kolektorového obvodu, přidány dva výkonové odpory. Ochranu a limitaci výstupního proudu by bylo možno provést i VI limitery s odpory v emitorech T2 a T4. Současné zapojení má velkou výhodu v naprosté nezničitelnosti zmíněných tranzistorů a tím i ochraně citlivých zařízení připojených k výstupu zesilovače. Operační zesilovač je izolován od vysokých napětí dostatečným poměrem odporů  $R_2/R_1$  a to i v případě výpadku napájení  $\pm 15$  V. U tranzistorů T<sub>1</sub>, T<sub>3</sub> je použito zapojení se společnou bází, tudíž v tomto zapojení signál neinvertují. Tranzistory T<sub>2</sub> a T<sub>4</sub> jsou v zapojení se společným emitorem. Pracují jako invertující zesilovače, proto dojde k záměně platnosti vstupů operačního zesilovače. U ekvivalentních operačních zesilovačů je zaměněn invertující a neinvertující vstup ve srovnání s obr. 18. Použité diody D<sub>1</sub>, D<sub>2</sub> zabraňují v závěrném směru napěťovému přetěžování přechodů báze – emitor u tranzistorů  $T_1$  i  $T_3$ . Frekvenční stabilitu systému zajišťují čtyři kondenzátory o hodnotě 100 pF. Toto zapojení poskytuje pro práci dostatečně širokou pracovní oblast. V případě rozšíření a vylepšení průběhu v pracovní oblasti lze vlastnosti systému zdokonalit použitím kaskádního zapojení dvou operačních zesilovačů (obr. 19) s celkovým zesílením stejným jako v zapojení s jedním zesilovačem. Problém je s přechodovým zkreslením, které je způsobeno nelinearitou převodní charakteristiky polovodičů. Zkreslení snižuje schopnost zesilovače přenášet velmi malé dynamické signály. Zkreslení je tím výraznější, čím je slabší signál a vyšší frekvence. Eliminace je z části možná zpětnou vazbou na nižších kmitočtech, ale díky její pomalé odezvě na vyšších kmitočtech by zesilovač musel obsahovat další speciální obvody. Řešením pro odstranění přechodového zkreslení je možnost zavedení klidového proudu, čímž dojde k posunu pracovního bodu zesilovacího prvku do lineárnější oblasti. Pracovní bod zesilovacího prvku je ideální volit uprostřed lineárního úseku převodní charakteristiky. Tím by zaniklo přechodové zkreslení. Zesilovač by se ocitl ve třídě A, protékal by jím vysoký klidový proud a zesilovač by se silně zahříval. Toto řešení by bylo z důvodů dimenzování chladičů, zesilovacích prvků a zdroje značně nákladné. [4, 14]

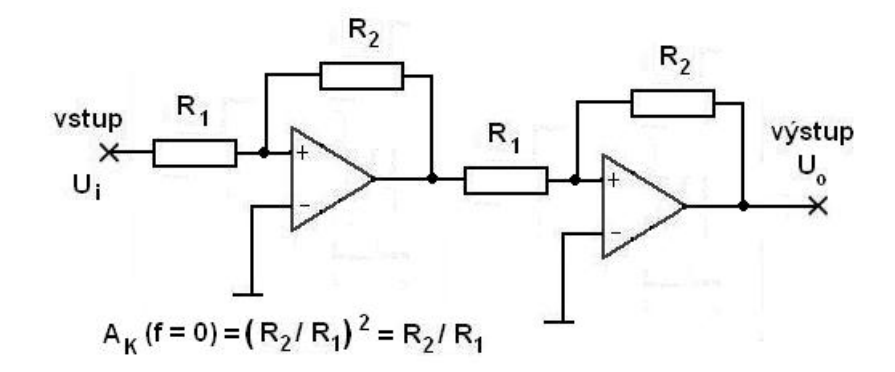

*Obr. 19: Kaskádní zapojení dvou zesilovačů se stejným celkovým zesílením* 

Na obr. 20 je schéma desky plošných spojů. Na obr. 21 je podrobné schéma zapojení nakreslené v softwaru Eagle. Cílem bylo realizovat zapojení takovým způsobem, aby nabízelo možnost pouštět na vzorek vysokofrekvenční a nízkofrekvenční signál v poměru amplitud 1:1 a 1:10. K tomuto účelu bylo použito relé cívky se dvěma spínacími kontakty a hrníčkový transformátor, který je navinutý v poměru: PRI – SEC 1:1 2000 závitů : 2000 závitů PRI – SEC 1:0,1 2000 závitů : 200 závitů

Barvy vodičů: PRI: žlutá - modrá

SEC: žlutá – hnědá – modrá

hnědá s vinutím 200 závitů

Spínání relé cívky je realizováno pomocí přepínače. Pokud je relé cívka ve vypnutém stavu, tak signál z obou funkčních generátorů je v poměru 1:1. Přepnutím spínače dojde k přepnutí signálu přicházejícího z generátoru na signál přicházející ze zesilovače s rozkmitem výstupního napětí a zároveň k přepnutí poměrů závitů na sekundárním vynutí z 1:1 na 1: 0,1. Získáme vysokofrekvenční a nízkofrekvenční signál v poměru 1:10. Přepínání na sekundárním vinutí slouží k ochraně generátoru. Tímto signálem je buzen vzorek.

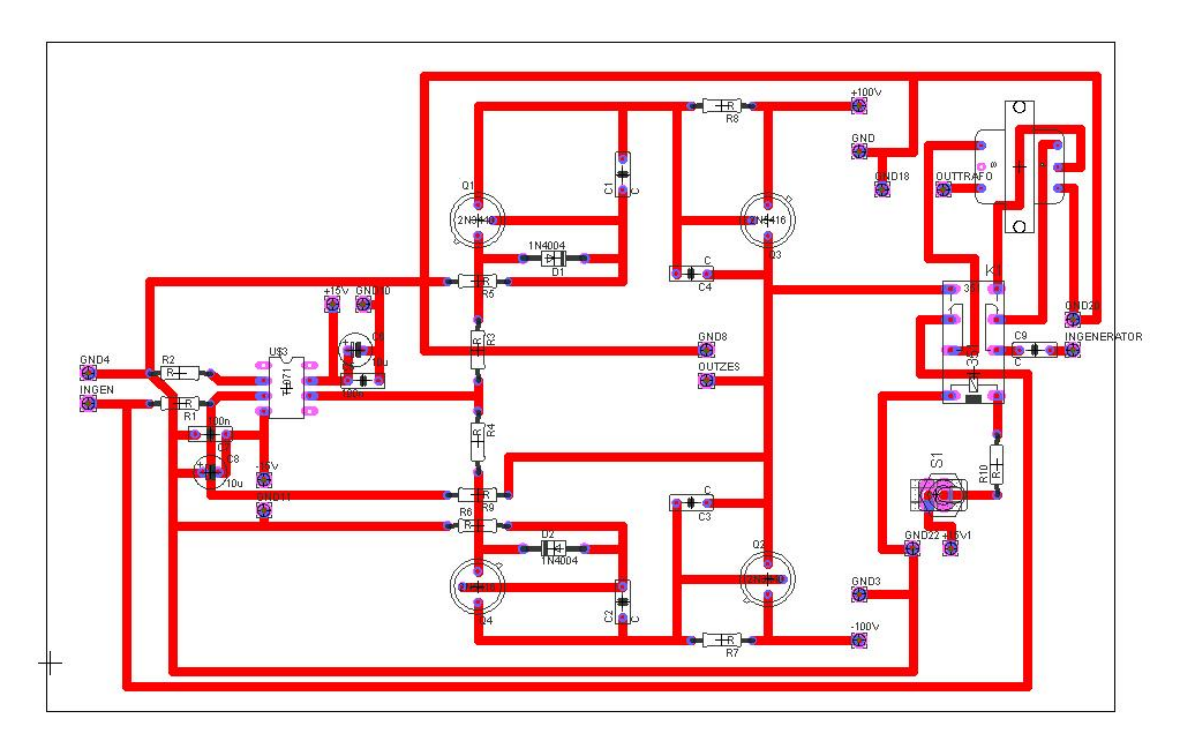

*Obr. 20: Deska plošných spojů pro zesilovač s rozkmitem výstupního napětí* 

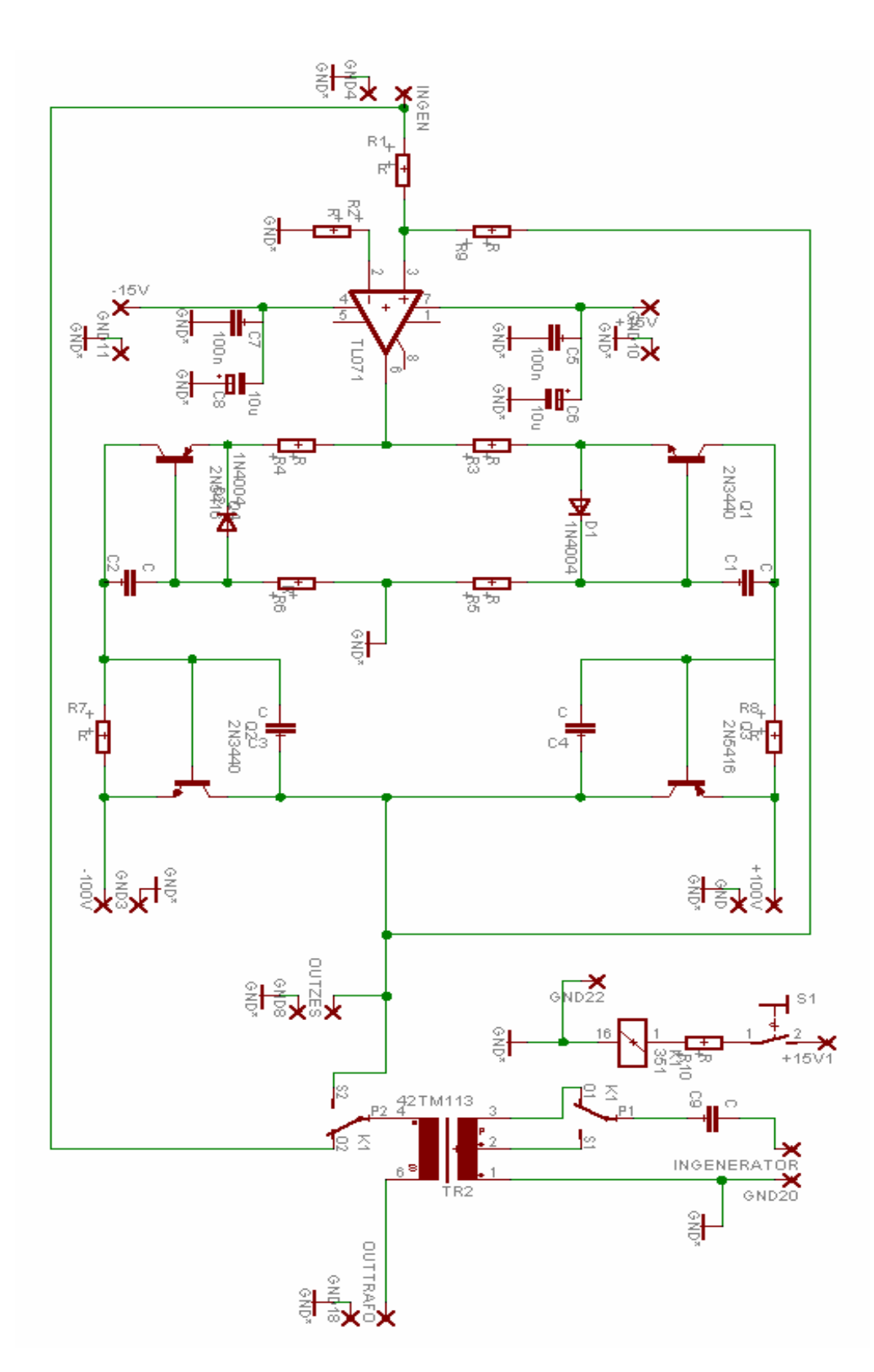

*Obr. 21: Podrobné schéma zapojení operačního zesilovače se zvětšeným rozkmitem výstupního napětí* 

Bylo použito hrníčkové jádro z vysoce kvalitní feritové hmoty s označením H23. Pro měření by splňovala požadavky i hmota H12, která je již určena pro vysokofrekvenční kmitočty.

Návrh hrníčkového jádra:

 Při návrhu uplatníme Faradayův zákon elektromagnetické indukce, kde pro velikost napětí  $U_i$  indukovaného na jednom závitu platí:

$$
u_i = -\frac{d\phi}{dt} \tag{35}
$$

*d*φ …změna magnetického indukčního toku za čas *dt*

*<sup>i</sup> u* …okamžitá hodnota indukovaného napětí

Pro N závitů dostaneme vztah:

$$
u_i = -N \frac{d\phi}{dt} \tag{36}
$$

*N* …počet závitů

Není-li vektor magnetické indukce kolmý k ploše závitu, ale svírá s normálovým vektorem úhel  $\alpha = \omega t$ , magnetický indukční tok je dán vztahem:

$$
\phi = B \cdot S_H \cos \omega t \tag{37}
$$

 $\omega$  ... úhlová rychlost

*B* …velikost magnetické indukce

*S <sup>H</sup>* …plocha závitu

Magnetický indukční tok se mění nejrychleji, když je nulový ( $\alpha = \frac{\pi}{2}$ rad nebo 2  $\alpha = \frac{3\pi}{2}$  rad) a nejpomaleji, když je největší ( $\alpha = 0$  rad nebo  $\alpha = \pi$  rad). Indukované napětí se mění harmonicky a to podle funkce sinus. Změna indukovaného napětí je harmonická podle funkce sinus – má maximum pro  $\alpha = \frac{\pi}{2}$  rad, minimum pro 2  $\alpha = \frac{3\pi}{2}$  rad, pro  $\alpha = 0$  rad a  $\alpha = \pi$  rad má nulovou hodnotu [6]. Platí pro něj vztah:  $u_i = U_m \sin \omega t$  (38)

*Um* …největší hodnota indukovaného napětí (amplituda)

Dosazením vztahu (37) a (38) do vztahu (36) dostaneme pro největší hodnotu indukovaného napětí vztah:

$$
U_m = B \cdot S_H \cdot N \cdot 2\pi f \implies \qquad \omega = 2\pi f \tag{39}
$$

Počet závitů N hrníčkového jádra získáme ze vztahu (39):

$$
N = \frac{U_m}{B \cdot S_H \cdot 2\pi f}
$$
 (40)

Je použito hrníčkové jádro s pouzdrem typu P36. Pomocí katalogu se určí plocha  $S_H$  a zvolí se vyhovující hodnota magnetické indukce *B* na základě frekvence. Plocha  $S_H$  má velikost 202 mm<sup>2</sup>. Magnetickou indukci volíme o velikosti  $B = 0,1$  T, dále velikost indukovaného napětí  $U_m$ =10 V a frekvenci  $f = 5$  kHz. Dosazením hodnot do vztahu (40) dostaneme počet závitů potřebných pro hrníčkový transformátor:

$$
N = \frac{10}{0.1 \cdot 202 \cdot 10^{-6} \cdot 2 \cdot \pi \cdot 5 \cdot 10^{3}} = 16 \text{ závitů}
$$
 (41)

Z výpočtu plyne, že stačí použít jádro s 16 závity, místo použitých 2000 závitů. Tím značně snížíme indukčnost.

Ferity jsou magnetické, keramické, polykrystalické látky. Monokrystaly a monokrystalické tenké vrstvy jsou vyráběny průmyslově. Vzhledem ke kovovým magnetickým látkám jsou charakterizovány o více než osm řádů větším měrným odporem. Jsou vyráběny z oxidů kovů a vzácných zemin. Po objasnění, že permeabilita nemagnetického feritu zinečnatého, je-li včleněn do přírodního magnetického feritu (magnetitem rozumíme oxid železitoželeznatý), se značně zvětší, došlo k dosažení technologického významu a rozdělení feritů na dvě skupiny, které se používají pro jádra transformátorů a cívek. První skupinu tvoří ferity s velkou permeabilitou (ferity Mn-Zn) a vf ferity (ferity Ni-Zn). Složením feritů se reguluje permeabilita, ztráty, teplotní závislost permeability i ztrát, dále magnetostrikční konstanta, jejímž potlačením se zmenšuje magnetická anizotropie, čímž dochází ke zvětšení permeability a k možnosti používat ferity ve zdrojích ultrazvuku. Hranici mezi ferity Mn-Zn a Ni-Zn tvoří počáteční permeabilita kolem 600. Ferity Ni-Zn mají kmitočtový rozsah použitelnosti do 200 MHz. [7]

Jádra jsou vyráběna v poměrně značném počtu druhů. Záleží na použitelnosti, zda-li bude potřeba jádro použitelné jednoúčelově, či téměř univerzální. Důležitý je výběr tvaru jádra, protože některá jsou vyráběna pouze z jednoho druhu feritové hmoty.

<span id="page-36-0"></span>Jiná, např. hrníčková jádra, jsou dodávána týmž výrobcem se základními rozměry až z deseti druhů feritových hmot. [7]

 Hrníčková jádra jsou členěna podle počtu otvorů v plášti jádra pro vyvádění vývodů z vinutí. Vzhledem k magneticky téměř uzavřenému tvaru se po obvodu jádra zmenšuje i vnější magnetické pole. Cívky s těmito jádry se proto méně vzájemně ovlivňují, mají zmenšený činitel rozptylu, mohou dosahovat velkého činitele jakosti, velké stability naladění indukčnosti, včetně přesnosti jejího nastavení.

### *2.4. Návrh nábojového zesilovače*

Nábojový zesilovač používáme pro měření odezvy vzorku. Zapojení nábojového zesilovače je na obr. 22.

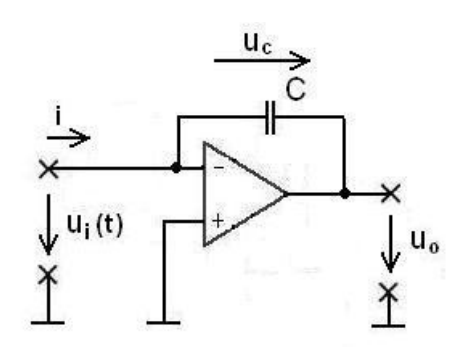

*Obr. 22: Nábojový zesilovač*

Do obvodu záporné zpětné vazby je zapojen kondenzátor. Výstupní napětí je úměrné vstupnímu náboji. Pro výstupní napětí platí :

$$
u_c = \frac{q}{C} = \frac{1}{C} \int i(t)dt
$$
 (42)

Je nutno mít na paměti, že náboj tekoucí ze vzorku do operačního zesilovače se dále rozdělí do kapacity vedení  $C_V$ , vstupní kapacity operačního zesilovače  $C_{VST}$  a do zpětnovazebního kondenzátoru. Rozdělení je na obr. 23

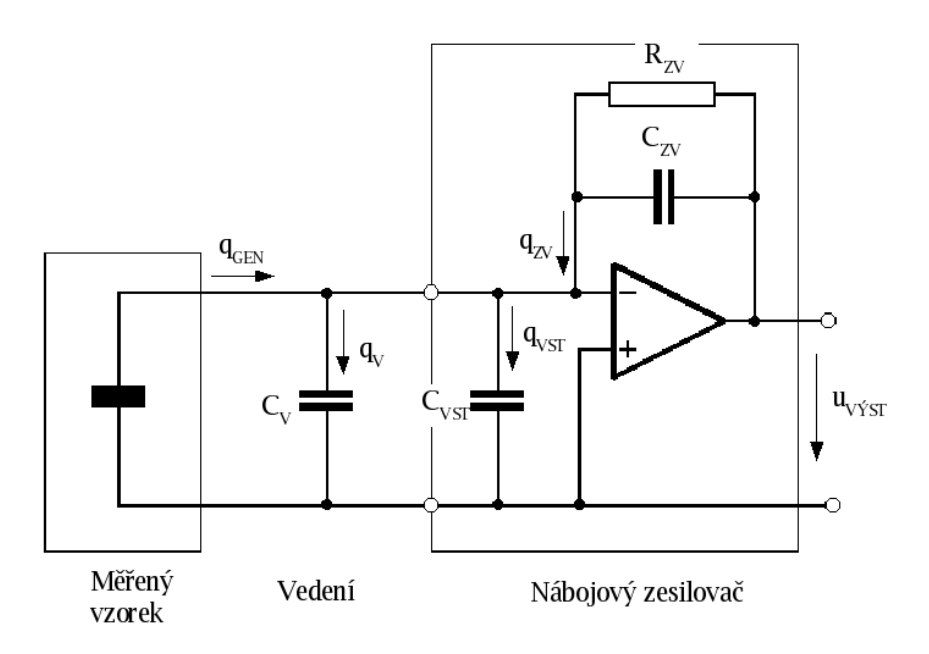

*Obr. 23: Schéma nábojového zesilovače [12]*

Dostaneme:

$$
q_{GEN} = q_V + q_{VST} + q_{ZV} \Rightarrow q_{GEN} = u_{VST} \cdot (C_V + C_{VST}) + u_{ZV} \cdot C_{ZV}
$$
(43)

Pokud mezi invertujícím a neinvertujícím vstupem operačního zesilovače uvažujeme nulové napětí, můžeme předchozí vztah (43) přepsat do tvaru:

$$
u_{ZV} = \frac{q_{GEN}}{C_{ZV}} = u_{V\dot{Y}ST}
$$
\n(44)

*VÝST u* …výstupní napětí

*qGEN* …generovaný náboj

*CZV* …kapacita zpětnovazebního kondenzátoru

Bylo ověřeno, že výstupní napětí je úměrné vstupnímu náboji a kapacitě zpětnovazebního kondenzátoru. Do zpětné vazby je přidán odpor pro zajištění stejnosměrné stability obvodu. [12]

Jelikož aparatura umožňuje přepínat signál z generátorů v poměru 1:1 a 1:10 je i nábojový zesilovač upraven tak, aby bylo možno měnit hodnoty kapacity. Zapojení nabízí výběr ze čtyř větví paralelně zapojených kondenzátorů, kde v každé větvi jsou umístěny tři kondenzátory. Volba probíhá přepínáním 2 x 6 pólovým přepínačem (obr. 24). Podrobné schéma včetně desky plošných spojů je umístěno v příloze.

<span id="page-38-0"></span>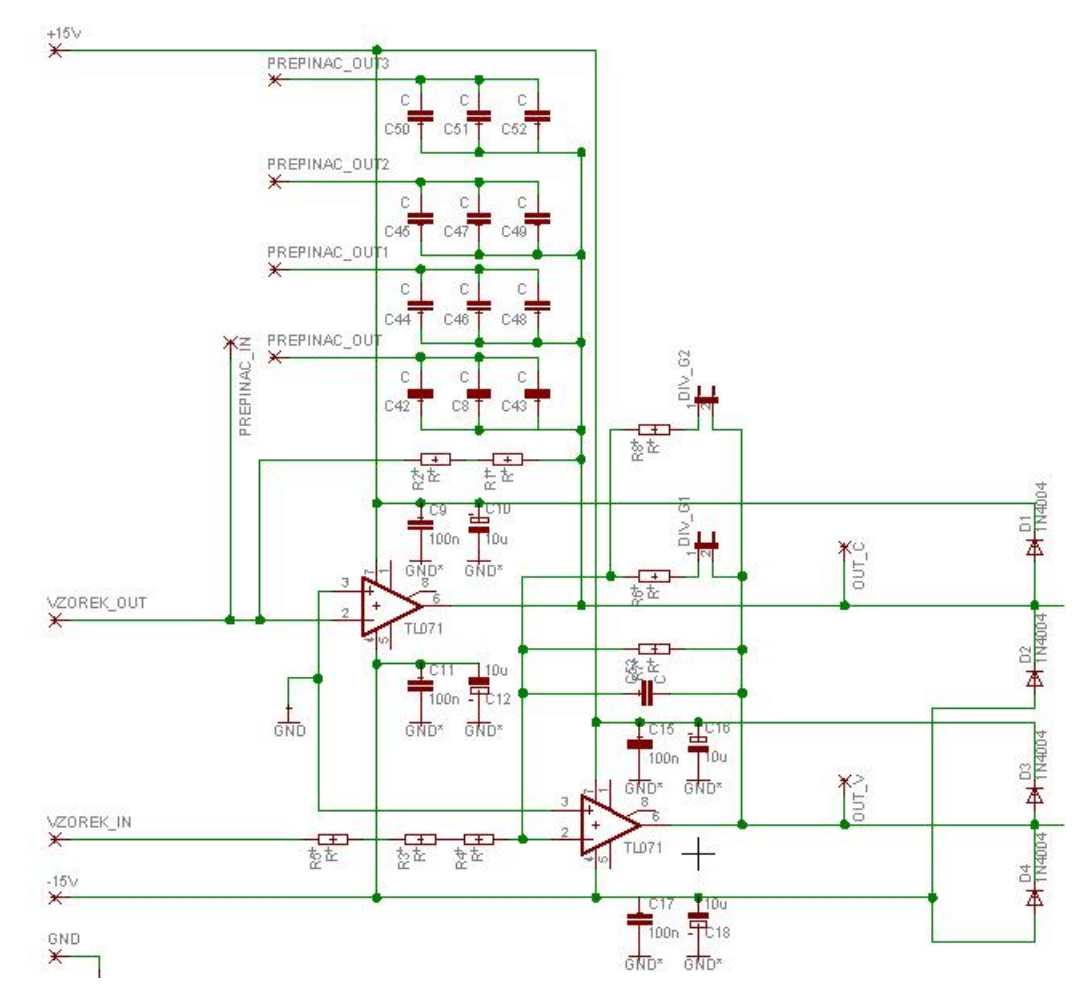

*Obr. 24: Schéma nábojového a invertujícího operačního zesilovače* 

#### *2.5. Návrh invertujícího zesilovače*

U operačních zesilovačů, pracujících v lineární oblasti se při výpočtech jejich vlastností uvažuje ideální operační zesilovač, z důvodů značného zjednodušení všech výpočtů. Pro ideální operační zesilovač jsou rozhodující dvě vlastnosti:

- $\triangleright$  Oba vstupy mají stejný potenciál mezi vstupy je nulové napětí => výsledkem je nekonečné zesílení
- ¾ Ani jedním vstupem neprochází žádný proud => výsledkem je nekonečný vstupní odpor.

Invertující zesilovač je používán pro měření intenzity elektrického pole ve vzorku. Zapojení invertujícího zesilovače je na obr. 24, kde je zobrazeno podrobné schéma zapojení. Obr. 25 nabízí zjednodušené schéma.

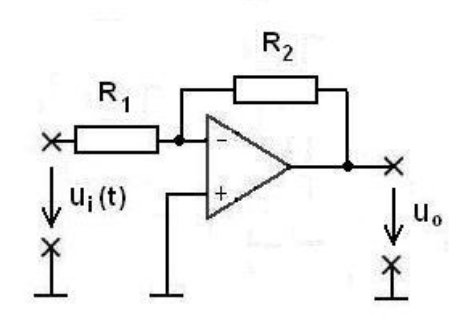

*Obr. 25: Operační zesilovač v invertujícím zapojení* 

Aby bylo možno určit hodnotu intenzity elektrického pole ve vzorku, je nejprve nutno určit napětí, kterým je vzorek buzen. Vzhledem k tomu, že je možno pracovat s proměnnou hodnotou signálu o amplitudě vysokého napětí, musí se tento signál dále přizpůsobit pro další obvody a pro zpracování měřící kartou s A/D převodníky, kde maximální vstupní napětí může dosahovat pouze hodnot menších než 10 V. Pro napěťové přizpůsobení je použit invertující zesilovač, který realizuje napěťové zesílení  $A_U$  <1. Pro možnost změn poměru amplitud 1:1 a 1:10 i jejich velikosti je invertující zesilovač na obr. 24 navržen tak, že lze měnit velikost odporů ve zpětné vazbě přepínáním na tři různé hodnoty, s ohledem k filtrům MAX7490, tak aby vstupní napětí vstupující do filtrů MAX7490 nepřekročilo hodnotu 3,5 V (velikosti odporů ve zpětné vazbě jsou 220 KΩ, 68 KΩ, 18 KΩ). Na vstupu jsou za sebou zařazeny tři sériově zapojené odpory pro větší bezpečnost (každý o velikosti 220 kΩ). Slouží zamezení vstupu vysokého napětí na vstup invertujícího zesilovače. Při měření signálu 1:1 do 10 V zůstane zapojen pouze odpor 220 kΩ. Při měření signálu 1:10 od 10 V do 40 V připojíme k odporu 220 kΩ ve zpětné vazbě odpor o velikosti 68 kΩ. Při měření nad 40 V připojíme k odporu 220 kΩ ve zpětné vazbě odpor o velikosti 18 kΩ.

Zapojení invertujícího zesilovače dle obr. 25 je možno chápat jako kombinaci převodníků napětí – proud a proud – napětí. Odpor *R1* tvoří zdroj proudu, který se spádem na odporu *R2* převádí na napětí podle vztahu (45). [8]

$$
U_0 = -R_2 I = -R_2 \left(\frac{U_i}{R_1}\right) = -\frac{R_2}{R_1} U_i
$$
\n(45)

Z předchozího odvození je patrno, že zesílení je rovno poměrů odporů *R2* a *R1*. Invertující zesilovač značí, že zisk je záporný, proto je před vztahem umístěno záporné znaménko. Velikost odporů *R1*, *R2* je navržena podle vstupního a požadovaného

<span id="page-40-0"></span>výstupního napětí. Požadované výstupní napětí je voleno s ohledem na maximální vstupní napětí měřící karty s A/D převodníky. [8]

### *2.6. Přípravek na uchycení vzorků*

Pro měření dielektrické hysterezní smyčky a permitivity je nutné mít vzorek řádně upevněný s potřebným zajištěním kontaktu mezi elektrodou a vzorkem. Pro měření jednotlivých vzorků jsou použity dva přípravky pro jejich uchycení. Pro měření vzorku tenkého filmu PZT keramiky s tloušťkou 730 nm je použit přípravek s uchycením vzorku na obr. 26.

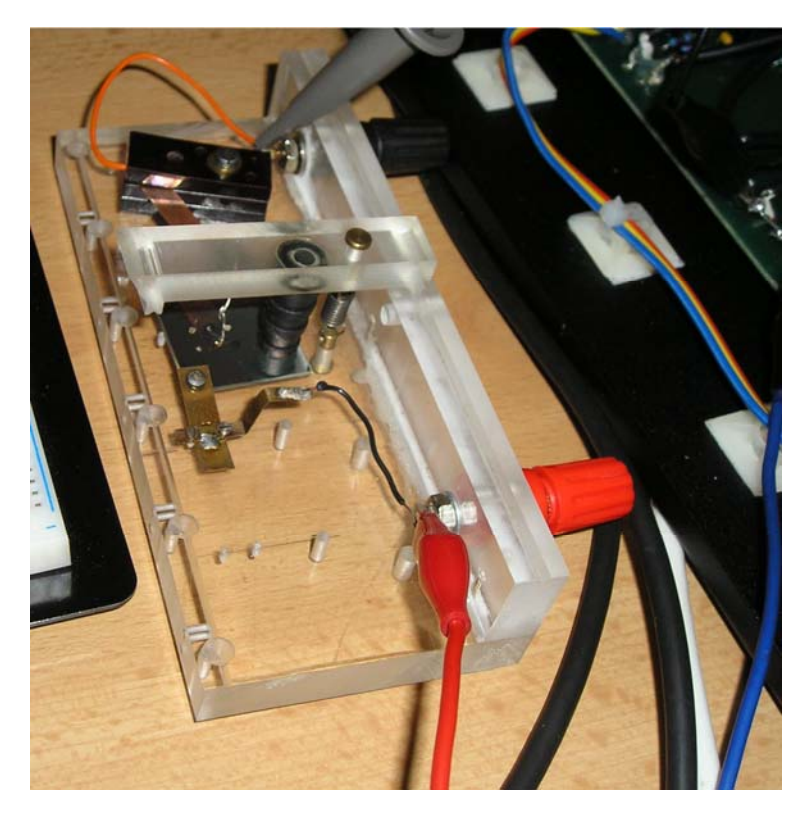

*Obr. 26: Přípravek pro uchycení vzorku tenkého filmu PZT keramiky* 

Pro měření vzorků s malou plochou v podobě úlomku typu APC841 a disku typu APC850 je přípravek pro uchycení vzorku řešen následujícím způsobem dle obr. 27.

<span id="page-41-0"></span>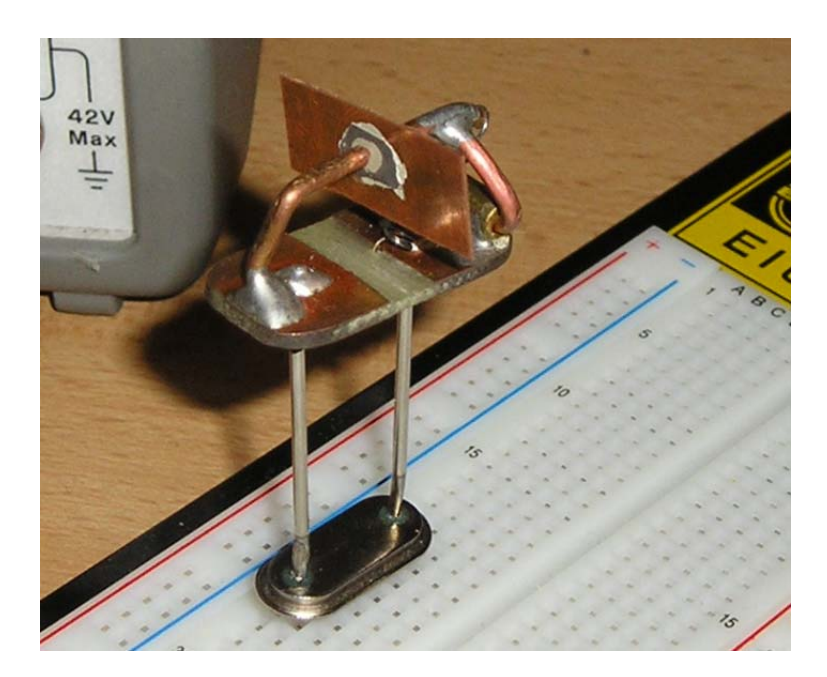

*Obr. 27: Přípravek pro uchycení vzorků s malou plochou* 

# **3. Filtry**

Součástí měřící aparatury jsou univerzální integrované bloky kmitočtových filtrů se spínanými kondenzátory 2. řádu (obr. 28), řazené kaskádně za sebou. Místo odporů používají přepínané kondenzátory.

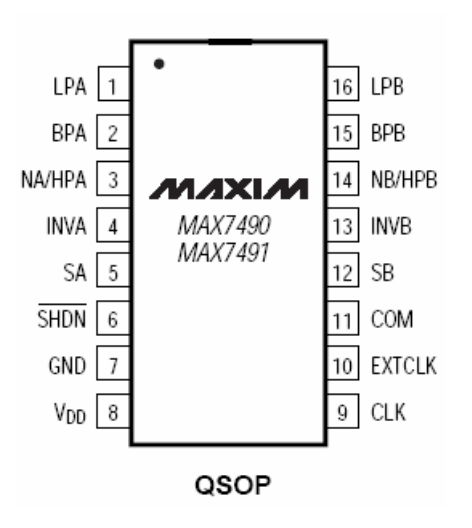

*Obr. 28: ASC filtr MAX7490 [1]*

V rámci měřící aparatury, kde odfiltrování signálu bylo řešeno v projektu, je použito celkem 16 duálních ASC filtrů typu MAX7490. Filtry jsou děleny do 4 větví. Z nábojového zesilovače je použito dvou větví - pro horní a dolní propust. Každá větev obsahuje 4 filtry (1 filtr je max. 4. řádu) s libovolnou možností volby řádu filtru. To <span id="page-42-0"></span>samé je použito pro invertující zesilovač. Horní propust je využita pro měření permitivity a dolní propust pro měření hysterezní smyčky. Uvedený typ komplexně integrovaného kmitočtového filtru má výhodu v možnosti snadného ladění i pro filtry vyšších řádů, a to pouze změnou spínacího kmitočtu. Touto vlastností nedisponuje žádná jiná z realizací kmitočtových filtrů kromě číslicových filtrů.

Výhodou zvolených obvodů je poměrně snadná dostupnost v možnosti bezplatného získání vzorků filtrů. Nevýhoda těchto filtrů spočívá v technologii spínačů, kde může docházet k rušivým vlivům, vzorkovacímu efektu, vzniku ofsetu a kmitočtovému omezení. Dále výrobní omezení, kladená na úzký okruh nejběžněji používaných typů filtrů, plynou z velkosériové výroby integrovaných obvodů. Nastavení parametrů filtru se určuje připojením vnějších odporů ke každému bloku (obr. 29). Kompletní schéma zapojení je v příloze. [5]

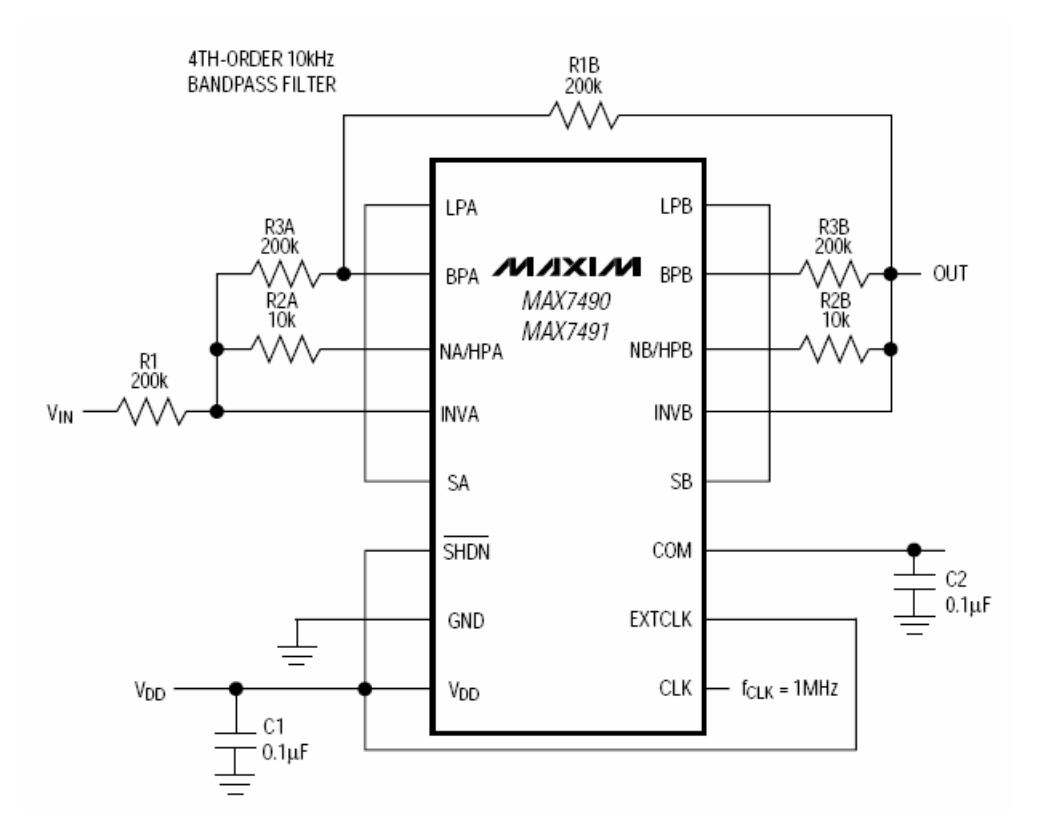

*Obr. 29: Zapojení filtru MAX7490 s vnějšími odpory [1]*

#### *3.1. Návrh horní propusti*

Výrobci je umožněno několik variant realizací pomocí tohoto typu obvodů. Varianty zapojení jsou výrobci označovány obvykle mód 1 až 3. Pro horní propust bylo zvoleno blokové zapojení univerzálního integrovaného obvodu ASC 2. řádu s dvěma ASC integrátory pod označením mód 2. Blokové zapojení je na obr. 30. [5]

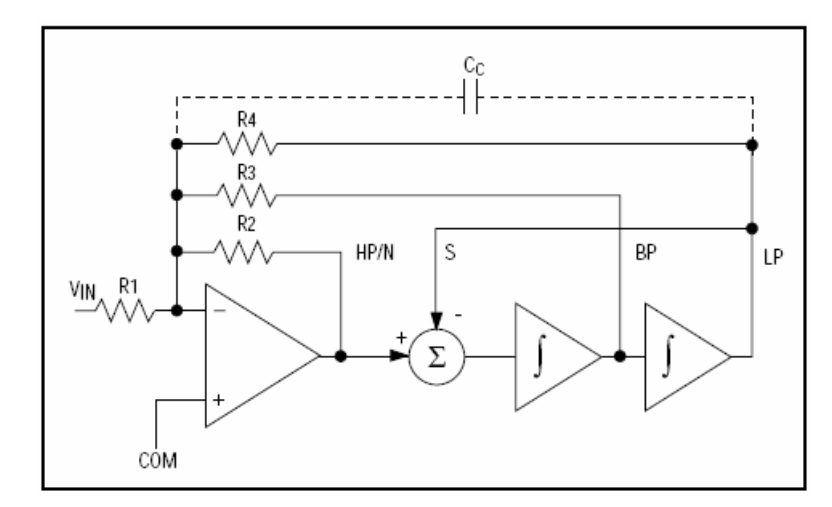

*Obr. 30: Blokové zapojení univerzálního integrovaného obvodu ASC 2. řádu [1]*

Pro jednotlivé módy zapojení platí různé vztahy pro parametry bloků ASC 2. řádu. Všechny vztahy jsou zobrazeny v tab. 1.

*Tab.1: Vztahy pro parametry bloků ASC 2. řádu z obr. 28 pro jednotlivé módy obvodu [5]*

| Mód                     | $F_0$                                                                                                    | Q                                                             | $F_N$                                | $K_{0DP}$                               | $K_{\text{OPP}}$                         | $K_{0HP}$          | $K_{0N}$ (f->0)                                                               |
|-------------------------|----------------------------------------------------------------------------------------------------|---------------------------------------------------------------|--------------------------------------|-----------------------------------------|------------------------------------------|--------------------|-------------------------------------------------------------------------------|
| $\mathbf{1}$            | $F_{SP}$<br>100(50)                                                                                                    | $\frac{\mathsf{R}_3}{\mathsf{R}_2}$                           | $F_0$                                | $-\frac{R_2}{R_1}$                      | $\frac{R_3}{R_1}$                        |                    | $-\frac{R_2}{R_1}$                                                            |
| 1a                      | $\frac{F_{SP}}{100(50)}\sqrt{\frac{R_{s}}{R_{s}+R_{s}}}$                                                                      | $\frac{R_3}{R_2}$                                             | $F_{\rm 0}$                          | $\frac{R_2}{R_1}\frac{R_5+R_6}{R_8}$    | $-\frac{R_3}{R_1}$                       |                    | $-\frac{R_2}{R_1}$                                                            |
| $\overline{\mathbf{c}}$ | $\frac{F_{SP}}{100(50)}\sqrt{1+\frac{R_2}{R_4}} = \frac{R_3}{R_2}\sqrt{1+\frac{R_2}{R_4}}$<br>= $F_N\sqrt{1+\frac{R_2}{R_4}}$ |                                                               | $F_{SP}$<br>100(50)<br>(HPN)         | $\frac{R_2}{R_1} \frac{R_4}{R_2 + R_4}$ | $-\frac{R_3}{R_1}$                       |                    | $ \frac{R_2 - R_4}{R_1 - R_2 + R_4}$<br>$-\frac{R_2}{R_1}$ (PF <sub>0</sub> ) |
| 3                       | $\frac{\mathsf{F}_{\mathsf{SP}}}{100(50)}\sqrt{\frac{\mathsf{R}_2}{\mathsf{R}_4}}$                                            | $R_3$ <sub>R<sub>2</sub></sub> $R_2$ <sub>R<sub>4</sub></sub> |                                      | $-\frac{R_4}{R_1}$                      | $-\frac{R_3}{R_1}$                       | $-\frac{R_2}{R_1}$ |                                                                               |
| 3a                      | $\frac{\mathsf{F}_{\mathsf{SP}}}{100(50)}\sqrt{\frac{\mathsf{R}_2}{\mathsf{R}_4}}$                                            | $\frac{R_3}{R_2} \sqrt{\frac{R_2}{R_4}}$                      | $F_0 \sqrt{\frac{R_4 R_H}{R_2 R_L}}$ | $-\frac{R_4}{R_1}$                      | $-\frac{\overline{R}_3}{\overline{R}_1}$ | $-\frac{R_2}{R_1}$ | $-\frac{R_4}{R_1}\frac{R_G}{R_0}$                                             |

Horní propust je zapojena dle obr. 31. Schéma zapojení je umístěno v příloze č.

5.

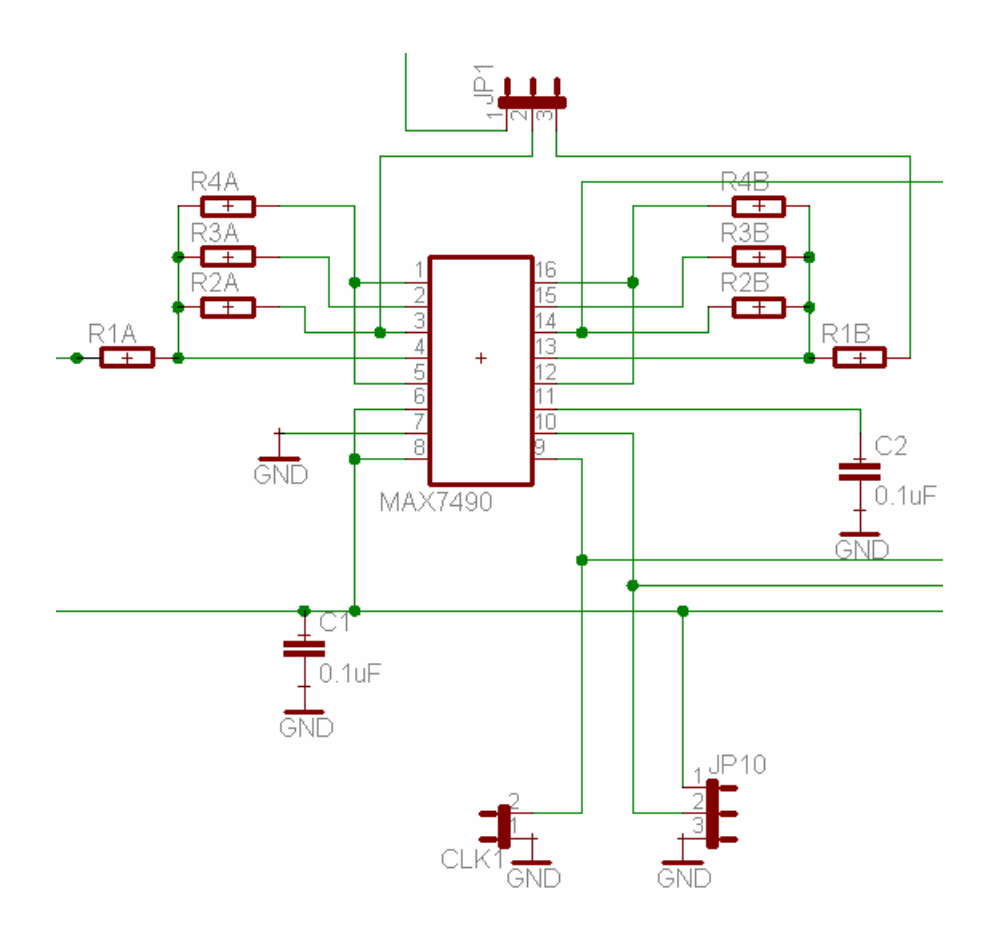

*Obr. 31 : Schéma zapojení horní propusti s filtrem MAX7490* 

Na obr. 32 jsou naměřené charakteristiky horní propusti pomocí filtru MAX7490. Pro potřebné přenosy a hodnoty Q<sub>i</sub> byla provedena tři měření s navrženými hodnotami odporů dle uvedených vztahů v tab. 1 pro mód 2. Měření jsou provedena pro frekvence do 50 kHz.

Všechna měření byla prováděna pro spínací kmitočet  $f_{SP} = 1$  MHz a amplitudu signálu  $U = 1$  V<sub>PP</sub>. Hodnoty kondenzátoru C<sub>1</sub> = 0,1 µF a C<sub>2</sub> = 0,1 µF.

Hodnoty odporů:

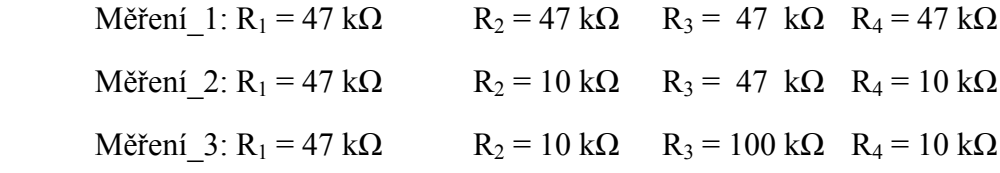

Činitel jakosti pro jednotlivá měření:

 $Q_1 = 1,41$   $Q_2 = 6,65$   $Q_3 = 14, 14$ 

Rezonanční kmitočet pro jednotlivá měření (daný hodinovým signálem)

 $F_{01} = 14,14 \text{ kHz}$   $F_{02} = 14,14 \text{ kHz}$   $F_{03} = 14,14 \text{ kHz}$ 

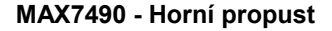

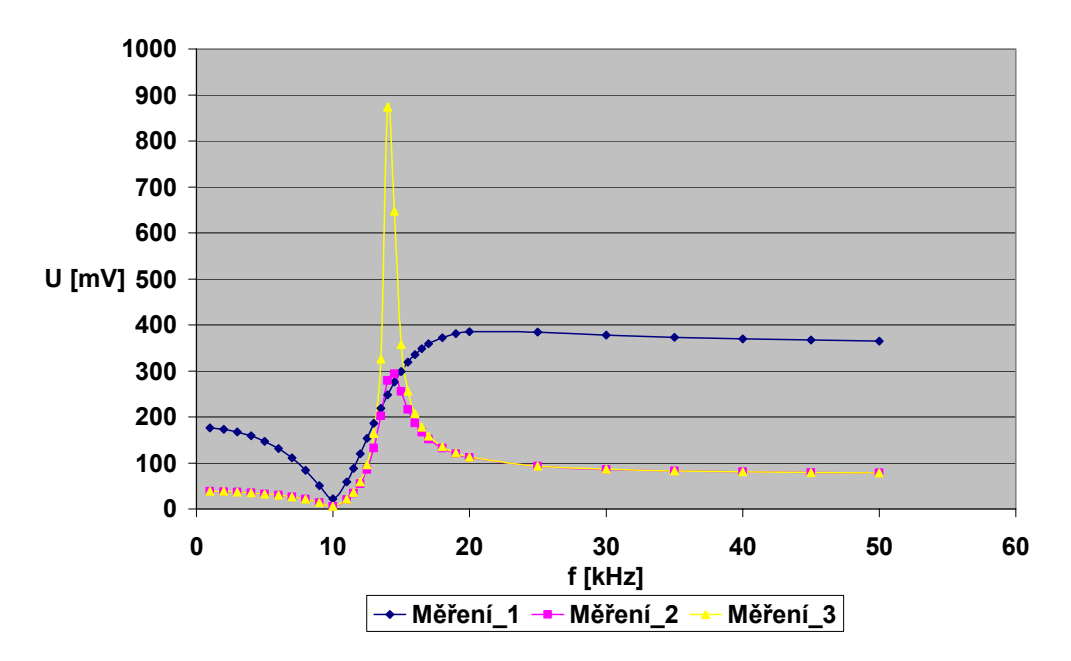

*Obr. 32: Naměřené charakteristiky horní propusti filtrem MAX7490* 

Pro horní propust je použito hodnot z druhého měření s činitelem jakosti Q = 6,65. Podle naměřených hodnot by bylo vhodnější pro měření horní propusti použít zapojení pásmové propusti.. Průběhy naměřených charakteristik pásmové propusti jsou na obr. 33. Hodnoty součástek jsou stejné s měřením na obr. 32.

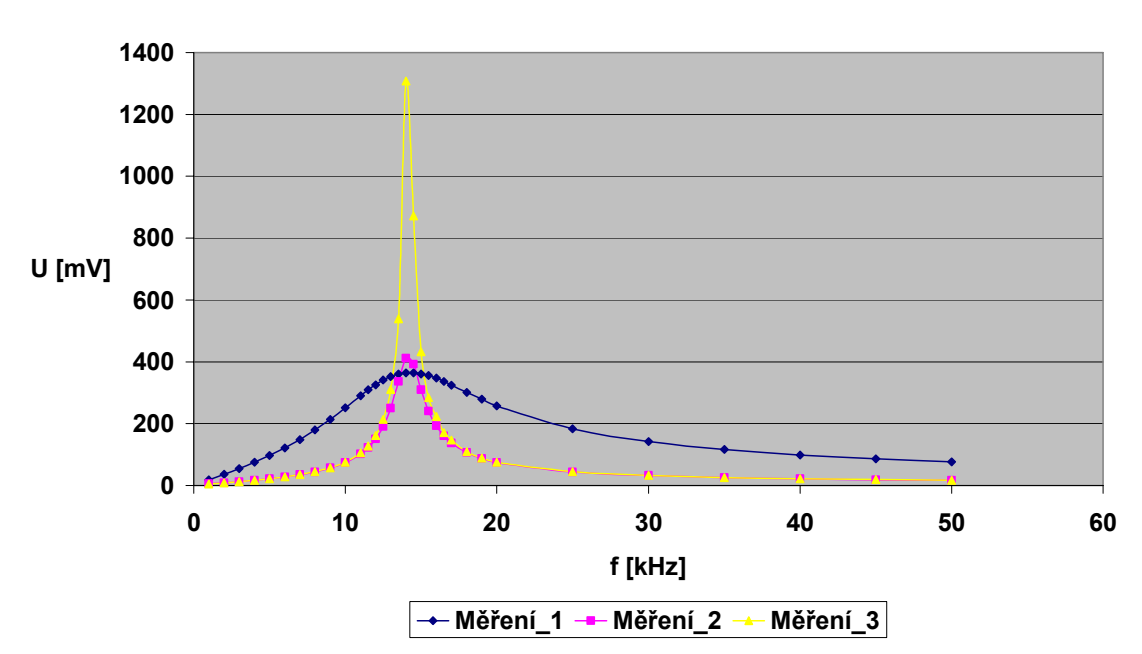

#### **MAX7490 - Pásmová propust**

*Obr. 33: Naměřené charakteristiky pásmové propusti filtrem MAX7490* 

#### *3.2. Návrh dolní propusti*

<span id="page-46-0"></span>Pro dolní propust bylo zvoleno stejné zapojení jako pro horní propust s označením mód 2. Blokové zapojení je na obr. 30.

Výpočet parametrů bloků ASC 2. řádu probíhá podle zvoleného módu. Vztahy pro mód 2 jsou uvedeny v tab. 1.

Dolní propust je zapojena dle obr. 34. Kompletní schéma zapojení je umístěno v příloze č. 5.

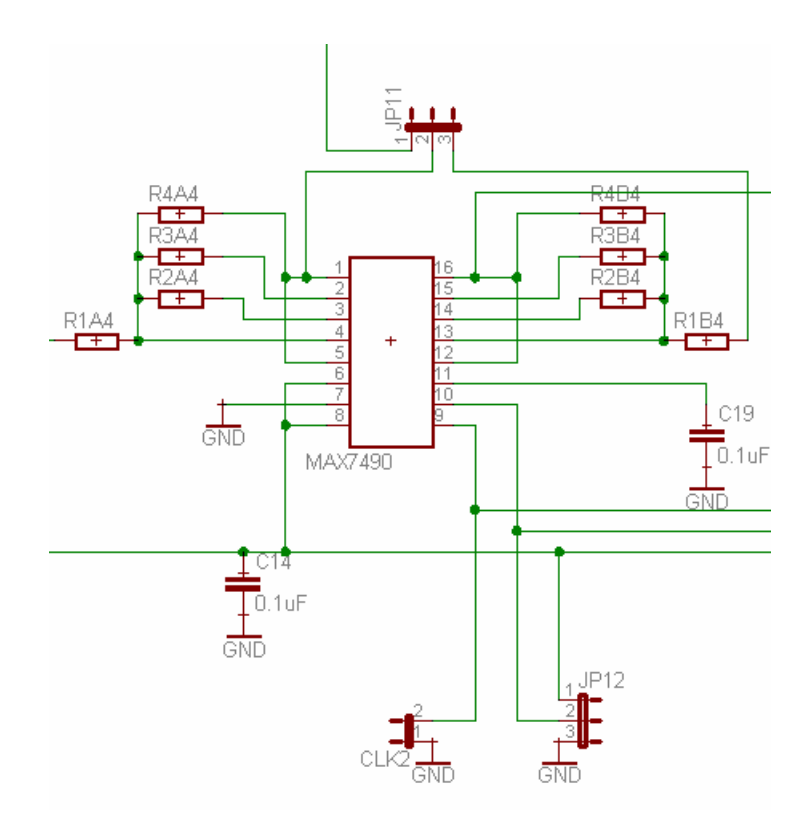

*Obr.34 : Schéma zapojení dolní propusti s filtrem MAX7490* 

Na obr. 35 jsou naměřené charakteristiky dolní propusti pomocí filtru MAX7490. Pro potřebné přenosy a hodnoty Qi bylo provedeno šest měření s navrženými hodnotami odporů dle uvedených vztahů v tab. 1 pro mód 2. Měření jsou provedena pro frekvence do 50 kHz.

Všechna měření byla provedena pro spínací kmitočet  $f_{SP} = 1 \text{ MHz}$  a amplitudu signálu  $U = 1$  V<sub>PP</sub>. Hodnoty kondenzátoru C<sub>1</sub> = 0,1 µF a C<sub>2</sub> = 0,1 µF.

Hodnoty odporů:

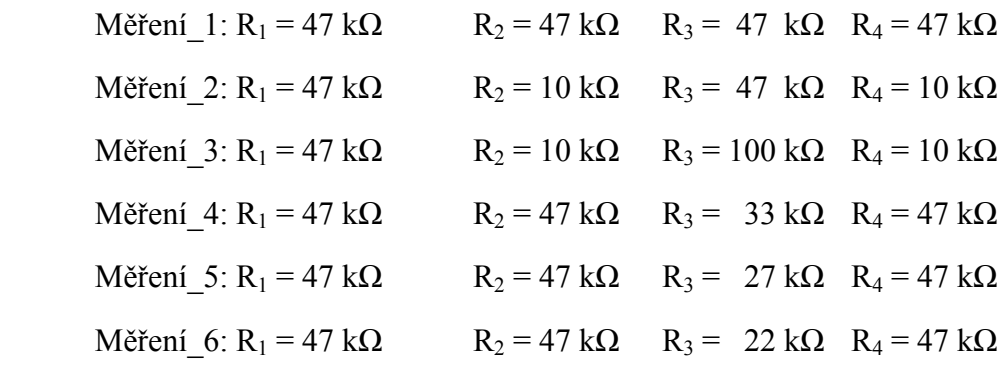

Činitel jakosti pro jednotlivá měření:

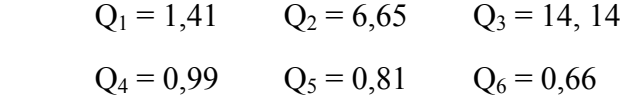

Rezonanční kmitočet pro jednotlivá měření (daný hodinovým signálem)

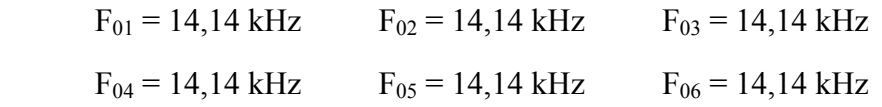

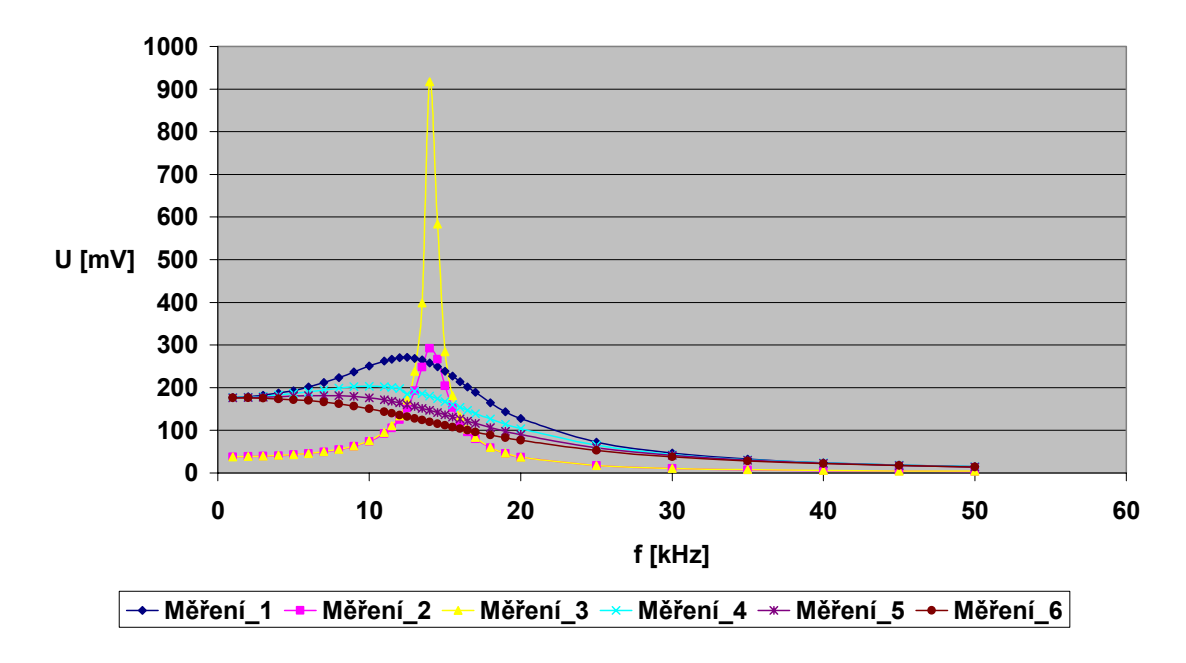

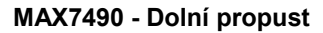

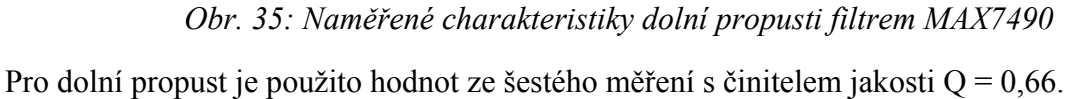

### *3.3. Deska plošných spojů se zesilovači a filtry*

<span id="page-48-0"></span>Z důvodů složitosti zapojení a velikosti desky je podrobné schéma jejího elektronického návrhu umístěno na CD disku přiloženém k diplomové práci. Na obr. 36 je znázorněna zhotovená měřící aparatura s touto deskou.

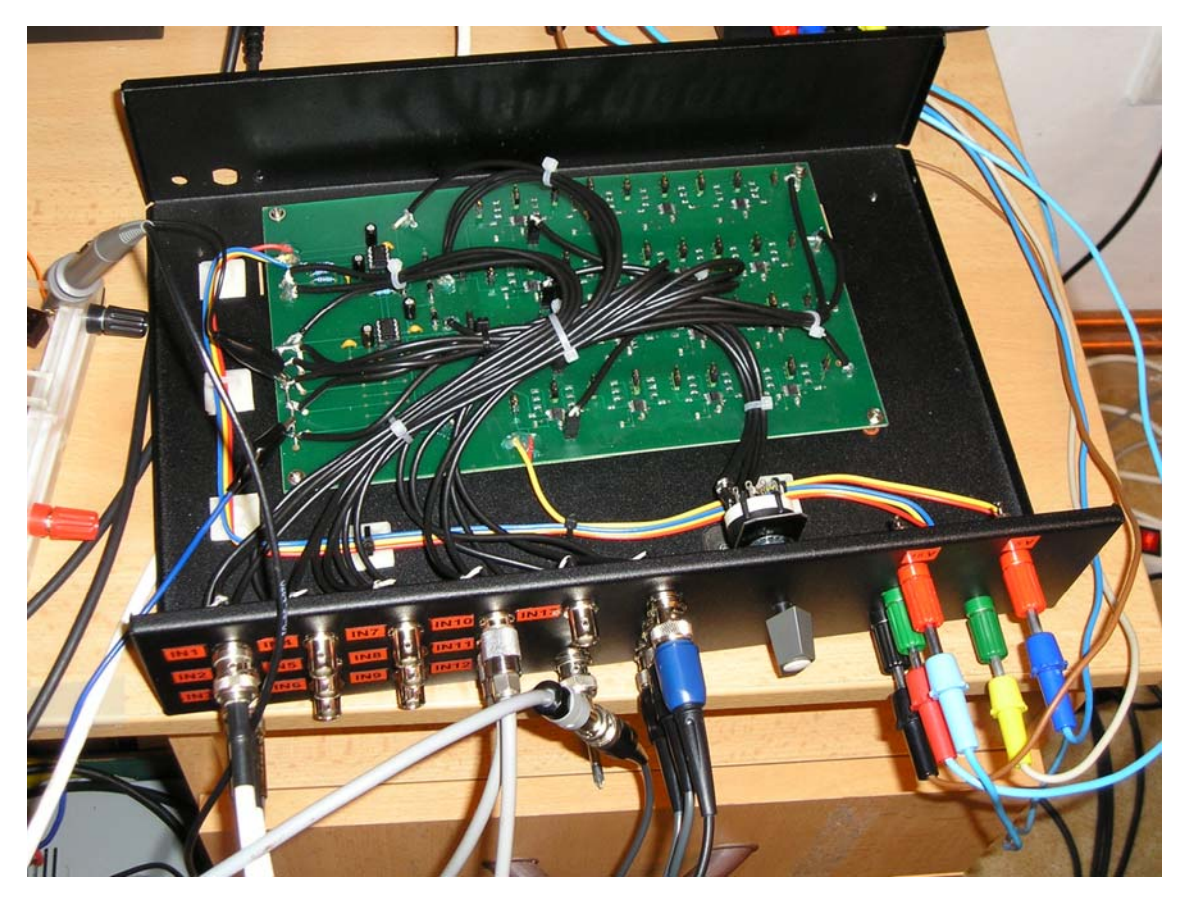

*Obr. 36: Měřící aparatura s nábojovým a invertujícím zesilovačem, včetně čtyř kaskád filtrů MAX7490 pro horní a dolní propust* 

*S*chéma desky plošných spojů navržené v prostředí EAGLE verze 4.16 je umístěno v příloze č. 4. Část zapojení nábojového a invertujícího zesilovače znázorňuje obr. 24. Schéma zapojení horní a dolní propusti filtrů MAX7490 se nachází v příloze č. 5.

# **4. Zpracování naměřených dat**

Funkčnost celé aparatury byla ověřena měřením hysterezní smyčky a permitivity pomocí osciloskopu a měřící karty od firmy National Instruments PCI-6221 s využitím programového prostředí v LabView.

#### *4.1. Hardware*

<span id="page-49-0"></span>PCI karta NI-PCI6221 je multifunkční DAQ karta vybavena 16 analogovými vstupy s 16 bitovými převodníky. Rozsah vstupního napětí je v rozmezí ±10 V. Vstupy do karty jsou přístupné přes přizpůsobovací obvod National Instruments SCB-68 viz. obr. 37.

![](_page_49_Picture_2.jpeg)

*Obr. 37: Přizpůsobovací obvod National Instruments SCB-68* 

Technické parametry:

Rozsah vstupních napětí volených programově:  $\pm 10 \text{ V}, \pm 5 \text{ V}, \pm 1 \text{ V}, \pm 0,125 \text{ V}$ 

Odolnost proti přepětí: ± 30 V

Sběrnice: standardní PCI (32 bitů, 33 MHz, 5 V)

Vstupy: 16 analogových vstupů, 16 bitů, rychlost 250 kS/s

24 digitálních vstupů

Výstupy: 2 analogové výstupy, 16 bitů, rychlost 833kS/s

24 digitálních výstupů

### *4.2. Software*

<span id="page-50-0"></span>Softwarové zpracování dat a jejich ukládání pro možnost pozdějšího zpracování probíhá v programu vytvořeném v uživatelském prostředí LabView verze 7.1. Program vytvořený v tomto vývojovém prostředí je na obr. 38.

![](_page_50_Figure_2.jpeg)

*Obr. 38: Program pro měření hysterezní smyčky a permitivity vytvořený v uživatelském prostředí LabView.*

Postup při měření hysterezní smyčky a permitivity s využitím pro realizaci programu vytvořeném v prostředí LabView.

 Při měření je vzorek buzen nízkofrekvenčním signálem do 500 Hz o amplitudě do 10 V (pro měření hysterezní smyčky, s možností tento signál desetkrát zesílit) a vysokofrekvenčním signálem nad 5 kHz o amplitudě do 1 V (pro měření permitivity). Vysokofrekvenční signál je namodulován na nízkofrekvenční signál přes hrníčkový transformátor. Potom pro výstupní signál intenzity elektrického pole z invertujícího zesilovače platí vztah:

$$
E_C = E_0 + E_1 = \frac{U_{N0} + U_{N1}}{d}
$$
 (46)

- $E_c$ ...celková intenzita elektrického pole složená z intenzity nízkofrekvenčního signálu  $E_0$  a intenzity vysokofrekvenčního signálu  $E_1$
- …intenzita elektrického pole nízkofrekvenčního signálu (pro měření *E*0 hysterezní smyčky)
- …...intenzita elektrického pole vysokofrekvenčního signálu (pro měření *E*1 permitivity)
- U<sub>IN0</sub>…napětí nízkofrekvenčního signálu přivedené na vzorek
- U<sub>IN1</sub> …napětí vysokofrekvenčního signálu přivedené na vzorek,

pro výpočet intenzity  $E_0$  a  $E_1$  použijeme vztahy:

$$
E_0 = -\frac{R_1}{R_2} \cdot U_{V0} \cdot \frac{1}{d} \tag{47}
$$

$$
E_1 = -\frac{R_1}{R_2} \cdot U_{V1} \cdot \frac{1}{d} \tag{48}
$$

*R*1….vstupní odpor invertujícího zesilovače

- *R*<sup>2</sup> ….zpětnovazební odpor invertujícího zesilovače
- *U*<sub>V0</sub> ...výstupní napětí invertujícího zesilovače pro nízkofrekvenční složku signálu
- *UV*1…výstupní napětí invertujícího zesilovače pro vysokofrekvenční složku signálu
- d…….tloušťka vzorku

a pro výstupní signál elektrické indukce z nábojového zesilovače tedy platí:

$$
D_C = D_0 + D_1 = \frac{(U_{Q0} + U_{Q1}) \cdot C}{S}
$$
\n(49)

- *DC*…celková elektrická indukce vzorku složená z elektrické indukce
	- nízkofrekvenčního signálu D<sub>0</sub> a elektrické indukce vysokofrekvenčního signálu  $D_1$
- …elektrická indukce nízkofrekvenčního signálu (pro měření hysterezní *D*0 smyčky)
- *D*<sub>1</sub>…elektrická indukce vysokofrekvenčního signálu (pro měření permitivity)
- *UQ*<sup>0</sup> ..výstupní napětí nábojového zesilovače pro nízkofrekvenční složku signálu
- *UQ*1…výstupní napětí nábojového zesilovače pro vysokofrekvenční složku signálu
- *C* ….velikost zpětnovazebního kondenzátoru nábojového zesilovače
- *S*…...plocha měřeného vzorku

Polarizace nízkofrekvenčního signálu  $P_0$  a polarizace vysokofrekvenčního signálu se určí ze vztahu:

$$
P_0 = D_0 - \varepsilon_0 E_0 \tag{50}
$$

$$
P_1 = D_1 - \varepsilon_0 E_1 \tag{51}
$$

*P*<sup>0</sup> …polarizace nízkofrekvenčního signálu (pro měření hysterezní smyčky)

*P*1…polarizace vysokofrekvenčního signálu (pro měření permitivity)

Ze vztahu (49) se vyjádří elektrická indukce  $D_0$ :

$$
D_0 = \frac{U_{Q0} \cdot C}{S} \tag{52}
$$

a elektrická indukce  $D_1$ :

$$
D_1 = \frac{U_{Q1} \cdot C}{S} \tag{53}
$$

Pro výstupní napětí invertujícího zesilovače platí tedy vztah:

$$
U_V = U_{V0} + U_{V1} \tag{54}
$$

a pro výstupní napětí nábojového zesilovače platí:

$$
U_{Q} = U_{Q0} + U_{Q1} \tag{55}
$$

Výstupním signálem z invertujícího a nábojového zesilovače je hodnota napětí složená z nízkofrekvenční a vysokofrekvenční složky napětí dle vztahu (52) a (53). Pro oddělení složky  $U_{V0}$  a  $U_{Q0}$  jsou použity filtry MAX7490 v zapojení dolní propusti a pro oddělení složky  $U_{V1}$  a  $U_{Q1}$  jsou použity filtry MAX7490 v zapojení horní propusti. Tímto získáme možnost měření čtyř vzájemně oddělených signálů  $(U_{V_0}, U_{V_1},$  $U_{\varrho_0}, U_{\varrho_1}$ ).

Program vytvořený v prostředí LabView umožňuje měření, vykreslování, zobrazení jednotlivých průběhů signálů a ukládání hodnot těchto čtyř výstupních signálů, včetně zobrazení hysterezní smyčky (závislost  $U_{Q0}$  na  $U_{V0}$ ) a zobrazení permitivity (závislost  $U_{Q1}$  /  $U_{V1}$  na  $U_{V0}$ ). Pro získání hysterezní smyčky v závislosti  $D_0$ na  $E_0$  a permitivity v závislosti  $\varepsilon = D_1 / E_1$  na  $E_0$  je nutný přepočet hodnot dle vztahů (47), (48), (52) a (53). Přepočet hodnot jednotlivých napětí na intenzitu elektrického pole a elektrickou indukci v programu LabView nebyl realizován pro značnou složitost a nepřehlednost programu. Pro aplikaci je výhodnější provést přepočet hodnot v jiném prostředí (např. Microsoft Excel).

Hodnoty jsou ukládány do textového souboru jako řetězce typu STRING a jsou odděleny tabulátorem. Vzhled uživatelského ovládacího panelu programu vytvořeného v prostředí LabView pro vykreslování hysterezní smyčky, permitivity a zobrazení jednotlivých průběhů signálů je znázorněn na obr. 39.

![](_page_53_Figure_3.jpeg)

# <span id="page-54-0"></span>*Obr. 39: Vzhled uživatelského ovládacího panelu programu vytvořeného v prostředí LabView*

Princip softwarového zpracování dat je zobrazen na obr. 40.

![](_page_54_Figure_2.jpeg)

Obr. 40: Blokové schéma softwarového zpracování dat

# **5. Porovnání naměřených dat s výsledky na komerčním zařízení**

Sestavenou aparaturou bylo provedeno nejprve kontrolní měření pomocí osciloskopu, které bylo realizováno tak, že místo feroelektrického vzorku byl do měřícího přípravku vložen obyčejný kondenzátor. U kondenzátoru předpokládáme přímkovou závislost procházející počátkem souřadného systému. Průběh je znázorněn na obr. 41.

![](_page_55_Figure_0.jpeg)

*Obr. 41: Ověření měřící soustavy pomocí osciloskopu nahrazením měřeného vzorku kondenzátorem o velikosti C = 192 nF a velikosti signálu v poměru 1:10* 

Další kontrolní měření osciloskopem bylo provedeno na paralelním a sériovém zapojení kondenzátoru a odporu o velikostech 192 nF a 470 kΩ. Pro ověření správnosti průběhu byla naprogramována simulace paralelního a sériového zapojení pomocí programu Mathematica verze 5.2. Obr. 42, 43, 44 a 45 znázorňují jednotlivé průběhy.

![](_page_55_Figure_3.jpeg)

*Obr. 42: Znázornění průběhu hysterezní smyčky pomocí osciloskopu na vzorku paralelně spojeného kondenzátoru a odporu o velikostech 192 nF a 470 kΩ a signálu v poměru 1:10* 

![](_page_56_Figure_0.jpeg)

*Obr. 43: Znázornění průběhu hysterezní smyčky pomocí simulace naprogramované v programu Mathematica na vzorku paralelně spojeného kondenzátoru a odporu o velikostech 192 nF a 470 kΩ .* 

![](_page_56_Figure_2.jpeg)

*Obr. 44: Znázornění průběhu hysterezní smyčky pomocí osciloskopu na vzorku sériově spojeného kondenzátoru a odporu o velikostech 192 nF a 470 kΩ a signálu v poměru* 

*1:10* 

![](_page_57_Figure_0.jpeg)

*Obr. 45: Znázornění průběhu hysterezní smyčky pomocí simulace naprogramované v programu Mathematica na vzorku paralelně spojeného kondenzátoru a odporu o velikostech 192 nF a 470 kΩ*

Feroelektrickým materiálem pro měření dielektrické hysterezní smyčky a permitivity se stal vzorek tenkého filmu PZT keramiky, vyrobený metodou sol-gel v Jozef Stefan Institute, Ljubljana. Vzorek byl zapůjčen z Fyzikálního ústavu AV ČR.

Na obr. 46 a obr. 47 je znázorněn průběh hysterezní smyčky měřený pomocí osciloskopu v poměru signálu 1:1 a 1:10.

![](_page_57_Figure_4.jpeg)

*Obr. 46: Znázornění průběhu hysterezní smyčky měřené pomocí osciloskopu v poměru signálu 1:1 na vzorku tenkého filmu PZT keramiky* 

![](_page_58_Figure_0.jpeg)

*Obr. 47: Znázornění průběhu hysterezní smyčky měřené pomocí osciloskopu v poměru signálu 1:10 na vzorku tenkého filmu PZT keramiky* 

Na tomto vzorku bylo provedeno měření pomocí měřící karty NI-PCI6221 a programu vytvořeného v prostředí LabView. Obr. 48 zobrazuje hysterezní smyčku a permitivitu vykreslenou z odfiltrovaných hodnot výstupních napětí nábojového a invertujícího zesilovače.

![](_page_58_Figure_3.jpeg)

*Obr. 48: Hysterezní smyčka (vlevo) a permitivita feroelektrického vzorku tenkého filmu PZT keramiky získaná měřící aparaturou sestavenou v rámci této práce, též vykreslená pomocí měřící karty NI-PCI6221 v programu vytvořeném v prostředí LabView* 

Výpočet intenzity elektrického pole a polarizace pro vzorek tenkého filmu PZT keramiky dle vztahů (47) a (50), pro možnost porovnání hodnot naměřených v diplomové práci [12].

+ 
$$
P_{MAX}
$$
 = 145,136 ± 42,725 [mC.m<sup>-2</sup>]  
-  $P_{MAX}$  = 171,607 ± 42,725 [mC.m<sup>-2</sup>]  
 $E_C$  = 7,630 · 10<sup>3</sup> ± 4,856 · 10<sup>3</sup> [kV.m<sup>-1</sup>]

 Dalším měřeným vzorkem byl úlomek APC841 s tloušťkou 0,15 mm z tvrdé PZT keramiky. Obr. 49 zobrazuje hysterezní smyčku a permitivitu vykreslenou z odfiltrovaných hodnot výstupních napětí nábojového a invertujícího zesilovače.

![](_page_59_Figure_3.jpeg)

*Obr. 49: Hysterezní smyčka (vlevo) a permitivita feroelektrického vzorku APC841 tvrdé PZT keramiky získaná měřící aparaturou sestavenou v rámci této práce a vykreslená pomocí měřící karty NI-PCI6221 v programu vytvořeném v prostředí LabView* 

### **Závěr**

<span id="page-60-0"></span>V rámci této práce byla zhotovena univerzální aparatura pro měření dielektrické hysterezní smyčky a permitivity feroelektrických materiálů, včetně zhotovení napájecího zdroje. Aparatura obsahuje univerzální integrované bloky kmitočtových filtrů se spínanými kondenzátory 2. řádu, řazené kaskádně za sebou, s využitím horní propusti pro měření permitivity a dolní propusti pro měření hysterezní smyčky. Na vzorku kondenzátor a odpor v paralelním a sériovém zapojení o známé impedanci byla ověřena funkčnost celé aparatury. Měření proběhlo i na vzorcích PZT keramiky. Bylo provedeno porovnání výsledků s měřením na komerčním zařízení. Veškeré zpracování dat a vizualizace jsou realizovány pomocí softwaru s měřící kartou od firmy National Instruments PC-6221 a programu vytvořeným v prostředí LabView. Měření bylo porovnáno s výsledky měření na osciloskopu a se simulací vytvořenou pomocí softwaru Mathematica. Na přesnost měřící aparatury má největší vliv určení rozměrů vzorku, proto je nutné věnovat této činnosti maximální pozornost. Měřením se získá podrobná informace o struktuře materiálu, jeho chování a možnost přispět ke zlepšení výrobních postupů. Měřící aparatura nabízí další využití v navazujících pracích při měření různých závislostí dielektrických vlastností feroelektrických materiálů. V navazující práci je možnost řešení filtrování signálu číslicově. V případě potřeby lze rozšířit a vylepšit průběh v pracovní oblasti kaskádním zapojením dvou operačních zesilovačů.

## **Použitá literatura**

<span id="page-61-0"></span>[1] datasheet MAX7490-MAX7491 [CD-ROM], [Cit. 1.5.2007]

[2] E-AUTOMATIZACE, informační portál z oblasti automatizace: *Pojmy* [online],

[Cit. 7.3.2007] Dostupné z: <http://www.e-automatizace.cz/encyklopedie.asp?Hledat=p>

[3] FIŠER, L.: *Stabilizátory napětí a proudu*[online], [Cit. 24.4.2007] Dostupné z:

[www.vscht.cz/ufmt/cs/pomucky/fiserl/docs/](http://www.vscht.cz/ufmt/cs/pomucky/fiserl/docs/ZEL04_11.pdf)**ZEL04\_11**.pdf

[4] Gmx.cz.: *Zesilovače – vlastnosti a parametry* [online], [Cit. 11.5. 2007] Dostupné z: <http://diyfans.org/tp-zesilovace2.htm>

[5] HÁJEK, K., SEDLÁČEK, J.: *Kmitočtové filtry*. Praha: BEN – technická literatura, 2002. ISBN 80-7300-023-7

[6] Jandora, R.: *Elektromagnetická indukce* [online], [Cit. 11.5. 2007] Dostupné z: http://www.sweb.cz/radek.jandora/f16.htm#Faraday

[7] Kalousek L.: *Amatérské RADIO, časopis pro elektroniku*, číslo 3, Praha: Vydavatelství MAGNET-PRESS, 1995

[8] KLABAL, J., KALOUSEK L.: *Amatérské RADIO*, *časopis pro elektroniku a amatérské vysílání*, číslo 3. Praha: Vydavatelství NAŠE VOJSKO, 1982

[9] KLABAL, J., KALOUSEK L.: *Amatérské RADIO*, *časopis pro elektroniku a* 

*amatérské vysílání*, číslo 5, Praha: Vydavatelství NAŠE VOJSKO, 1983

[10] KRAUS, I., FRANK, H., KRATOCHVÍLOVÁ I.: *Úvod do fyziky pevných látek*.

Praha: Vydavatelství ČVUT, 2001. ISBN 80-01-02286-2

[11] KREJČIŘÍK, A., *Napájecí zdroje I.: Základní zapojení analogových a spínaných anapájecích zdrojů*. Praha: BEN – technická literatura, 1996. ISBN 80-86056-02-3

[12] KUBART, J.: *Charakterizace dielektrických vlastností feroelektrických materiálů měřením hysterezní smyčky.* [Diplomová práce]. Liberec: 2006, Technická univerzita v Liberci.

[13] PĚNKAVA, J., JANOVSKÝ, I.: *Rádio plus – KTE, magazín elektroniky*, číslo 2. Praha: Vydavatelství Rádio plus, 1998

[14] PUNČOCHÁŘ, J.: *Operační zesilovače v elektronice*. Praha: BEN – technická literatura, 2002. ISBN 80-7300-059-8

[15] SEDLÁK, B., ŠTOLL, I.: *Elektřina a magnetismus.* Praha: Vydavatelství KAROLINUM, 1993

[16] WANG, T., T., HERBERT, J., M., GLASS A., M.: *The applications of ferroelectric polymers*. Vydavatelství Blackie and Son, 1988

[17] Wikipedia, otevřená encyklopedie: *Permitivita* [online], [Cit. 7.3.2007]

Dostupné z: <http://encyklopedie.seznam.cz/heslo/143612-permitivita>

### **Seznam příloh**

<span id="page-63-0"></span>![](_page_63_Picture_321.jpeg)

zesilovače se zvětšeným rozkmitem výstupního napětí (na přiloženém CD – zesilovac.sch, zesilovac.brd)

**Příloha č. 14** – Program Eagle – elektronické schéma a deska plošných spojů jednotlivých stabilizovaných napětí (na přiloženém CD – stabilizace\_5V.sch, stabilizace 5V.brd, stabilizace\_15V.sch, stabilizace\_15V.brd, stabilizace\_100V, stabilizace\_100V.brd )

**Příloha č. 15** – Program Eagle – elektronické schéma stabilizátoru se dvěma tranzistory se zvětšeným činitelem stabilizace a náhradou výkonového tranzistoru n-p-n tranzistory p-n-p a n-p-n (na přiloženém CD – stab\_se\_zvet\_cinitelem\_stabilizace.sch)

**Příloha č. 16** – Program Eagle – elektronické schéma a deska plošných spojů s filtry MAX7490 (na přiloženém CD – hystereze\_permitivita.sch, hystereze\_permitivita.brd)

**Příloha č. 17** – Program Mathematica – simulace hysterezní smyčky (na přiloženém CD – simulace.nb)

<span id="page-65-0"></span>![](_page_65_Picture_0.jpeg)

**Příloha č. 1** – Napájecí zdroj se stabilizovaným napětím: ± 5 V, ± 15 V, ± 100 V

**Příloha č. 2** – Operační zesilovač se zvětšeným rozkmitem výstupního napětí

![](_page_65_Picture_3.jpeg)

<span id="page-66-0"></span>**Příloha č. 3** – Měřící aparatura s napájecím zdrojem a s operačním zesilovačem se zvětšeným rozkmitem výstupního napětí

![](_page_66_Picture_1.jpeg)

<span id="page-67-0"></span>**Příloha č. 4** – Deska plošných spojů s nábojovým a invertujícím zesilovačem, filtry MAX7490 pro horní a dolní propust

![](_page_67_Figure_1.jpeg)

![](_page_68_Figure_0.jpeg)

<span id="page-68-0"></span>**Příloha č. 5** – Elektronické schéma zapojení jedné celé větve s filtryMAX7490 pro měření horní a dolní propusti

![](_page_69_Picture_0.jpeg)

<span id="page-69-0"></span>**Příloha č. 6** – Měřící aparatura v průběhu oživování a ověřování funkčnosti I

**Příloha č. 7** – Měřící aparatura v průběhu oživování a ověřování funkčnosti II

![](_page_69_Picture_3.jpeg)

![](_page_70_Picture_0.jpeg)

<span id="page-70-0"></span>**Příloha č. 8** – Měřící aparatura v průběhu měření PZT keramiky